## DISEÑO E IMPLEMENTACIÓN DE UN SISTEMA INFORMÁTICO PARA LA GESTIÓN DOCUMENTAL DE **ENTIDADES PÚBLICAS Y PRIVADAS**

# PABLO FELIPE ALZATE CARDONA

# **UNIVERSIDAD DE MANIZALES**

# **FACULTAD DE INGENIERÍA**

## **ESPECIALIZACIÓN EN INFORMÁTICA Y COMPUTACIÓN**

### **MANIZALES**

### 2006

## **DISEÑO E IMPLEMENTACIÓN DE UN SISTEMA INFORMÁTICO PARA LA GESTIÓN DOCUMENTAL DE ENTIDADES PÚBLICAS Y PRIVADAS**

# **PABLO FELIPE ALZATE CARDONA**

**Trabajo de grado para optar el tÌtulo de Especialista en Informática y Computación** 

# **UNIVERSIDAD DE MANIZALES**

# **FACULTAD DE INGENIERÕA**

# **ESPECIALIZACIÓN EN INFORMÁTICA Y COMPUTACIÓN**

### **MANIZALES**

### **2006**

Nota de Aceptación

Presidente del Jurado

Jurado

Jurado

Manizales,

**A las vicisitudes que nos presenta**  la vida en los momentos más **oportunos, y que no hacen salir del letargo en que eventualmente caemos.** 

# **CONTENIDO**

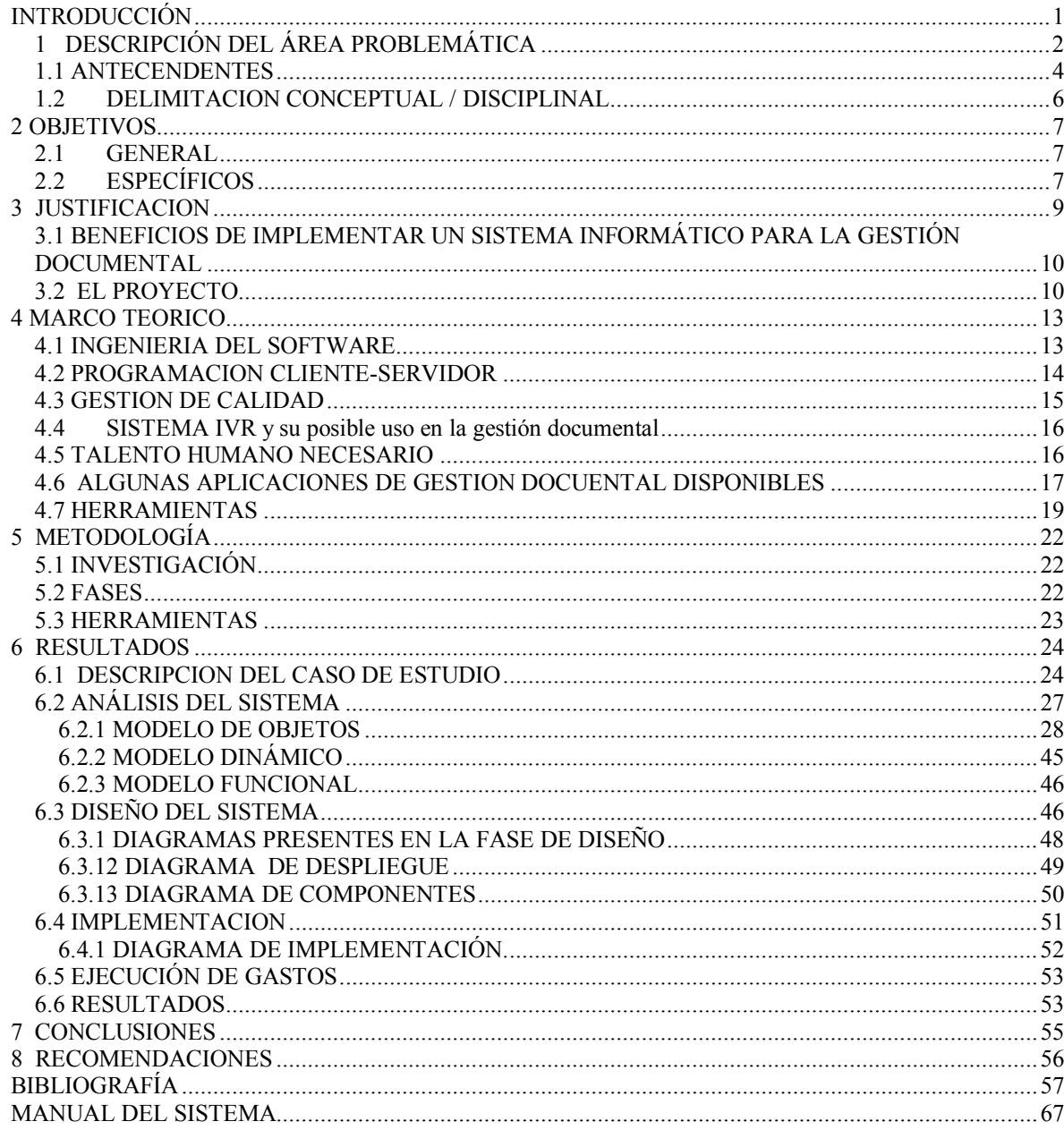

# **LISTA DE TABLAS**

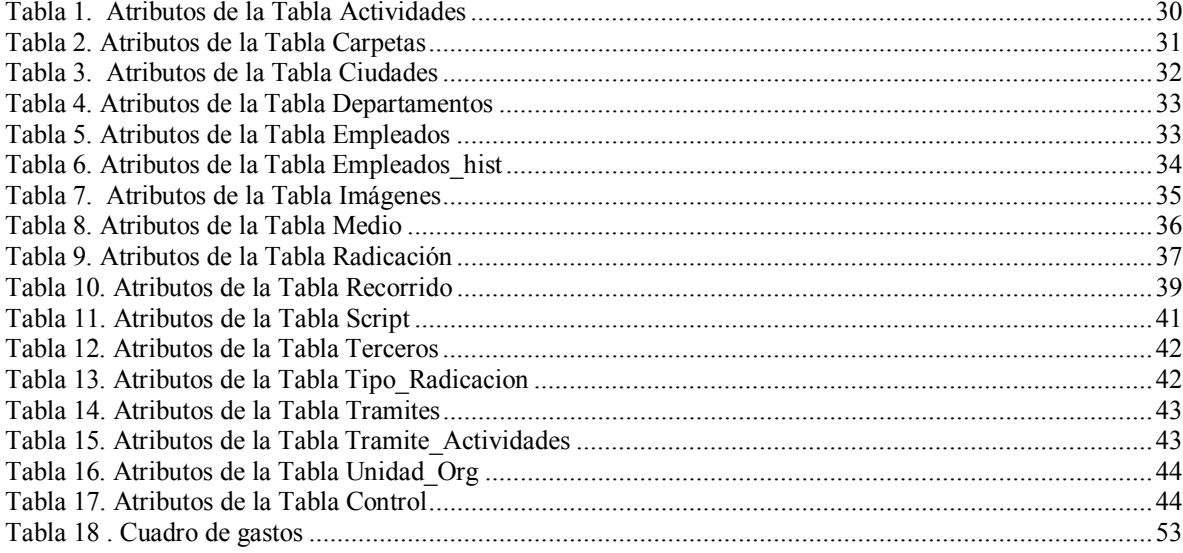

# **LISTA DE FIGURAS**

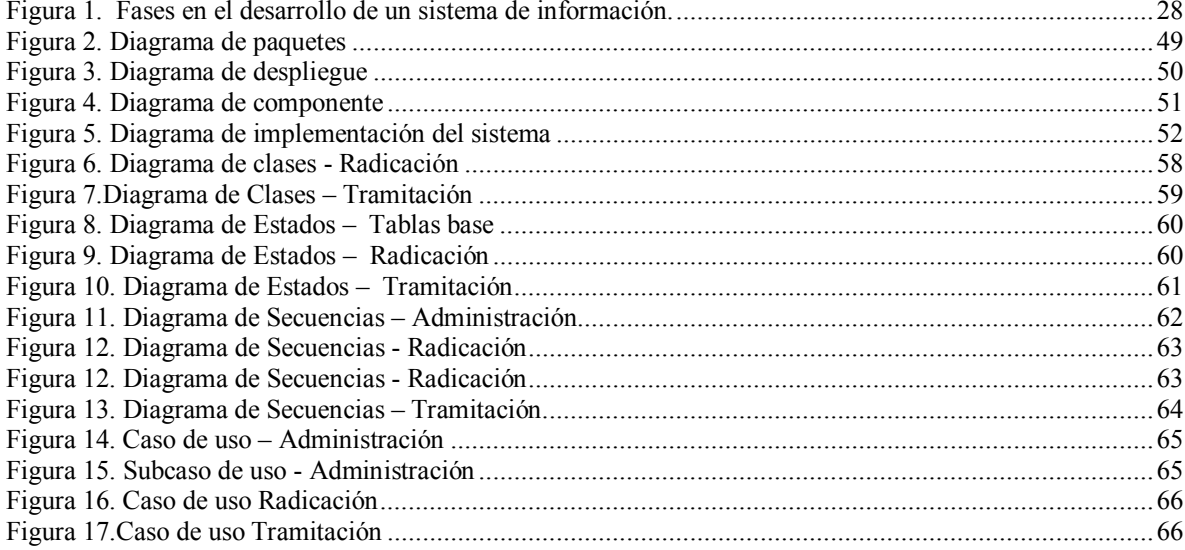

# **LISTA DE ANEXOS**

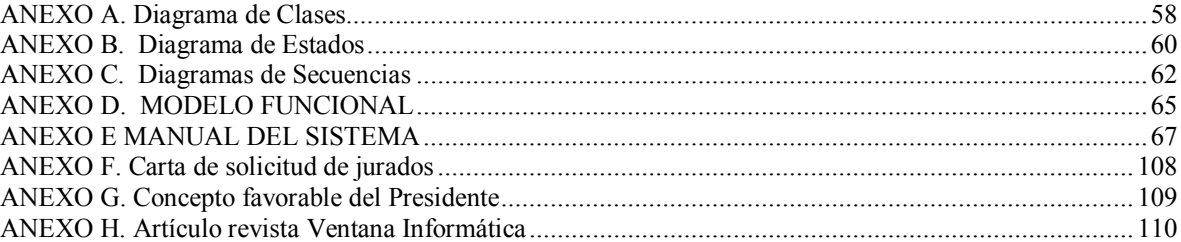

## **RESUMEN**

Los sistemas de información son hoy en día una herramienta fundamental en la administración adecuada de todos los recursos de las organizaciones, es por eso que al valerse de estos se mejora la administración de los procesos internos y externos de la empresa.

La implementación de un sistema de gestión documental proporciona a las organizaciones elementos de valor, para la toma de decisiones administrativas tendientes a la optimización de recursos y talentos; a la vez que se minimizan tiempos y recursos de papelería.

Además de ser un medio de organización, flujo documental y almacenamiento eficaz, un sistema de gestión documental es también una arista de la administración de la gestión de la calidad, dado que involucra el personal responsable de administrar el sistema de calidad, dentro de un ciclo permanente reflejado en los procedimientos administrativos que deben estar normalizados, contribuyendo con esto al logro de las estrategias de la empresa.

La productividad lograda a través de la normalización de los procesos propios de la empresa debe ser evaluada a través de herramientas que indiquen los cuellos de botella dentro de procesos como (Afiliación de asociados, solicitudes de crédito, análisis de solicitudes de crédito, desembolso de créditos, cancelación de créditos de forma total o parcial, generación certificados de paz y salvo, generación de certificados de deuda, estados de cuenta, gestión de renuncias, devoluciones por retiro o mayor descuento); en consecuencia la solución brinda un módulo básico de reportes con el cual se evalúan los comportamientos de los empleados o la conveniencia de determinadas actividades dentro de los procedimientos, proporcionando una herramienta para tomar decisiones como cambios de empleados en puestos de trabajo de acuerdo a sus perfiles y habilidades, supresión o traslado de alguna actividad dentro del procedimiento para que realmente genere valor dentro del proceso.

La simplificación de procedimientos administrativos debe realizarse teniendo presentes mÈtricas de tiempo y cargas de trabajo de los empleados, es por esto que también podemos determinar las cargas laborales por empleado, al estar estos codificados en cada unas actividades propias de los procedimientos administrativos.

A la vez el sistema proporciona la forma de hacer cambios en tiempos y responsables de las actividades, sin entrar a alterar la parametrización de actividades anteriores, mostrándose entonces como un simulador de situaciones Ûptimas a implementar.

La seguridad de la información, en especial lo que respecta a la parametrización de las actividades y sus responsables, es fundamental; en tal sentido se proporciona un módulo de seguridad mediante el cual se asignan niveles de acceso al sistema, previniendo con esto alteración de la codificación adecuada del sistema.

# **ABSTRACT**

The systems of information are today in day a fundamental tool in the appropriate administration of those all the resources of the organizations, it is for that reason that being worth us of these we can improve the administration of the internal and external processes of the company.

The implementation of a system of documental administration provides to the organizations elements of value, for the taking of decisions administrative tendientes to the optimization of resources and talents; at the same time that times and stationery resources are minimized.

Besides being a means of organization and effective storage, a system of documental administration is also an edge of the administration of the administration of the quality, since the responsible personnel involves of administering the system of quality, inside a permanent cycle reflected in the administrative procedures that should be normalized, contributing with this to the achievement of the strategies of the company.

The productivity achieved through the normalization of the processes characteristic of the company should be evaluated through tools that it indicates us the bottle necks inside these processes; in consequence the current project offers a basic module of statistics that will allow to evaluate the behaviors of the employees or the convenience of certain activities inside the procedures, providing a tool to take decisions like employees' changes in work positions according to its profiles and abilities, suppression or transfer of some activity inside procedure so that it really generates value inside the process.

The simplification of administrative procedures should be carried out having metric present of time and loads of the employees' work, it is for this reason that we can also determine the labor loads for employee, when being these coded in each some activities characteristic of the administrative procedures.

At the same time the system provides us the form of making changes in times and responsible for the activities, without entering to alter the parametrización of previous activities, being shown then as a shammer of good situations to implement.

The security of the information, especially what concerns to the parametrización of the activities and their responsible ones, is fundamental; in such a sense a module of security is provided by means of which access levels are assigned to the system, preventing with this alteration some of the appropriate code of the system.

# **INTRODUCCIÓN**

La administración de la calidad en la empresa de hoy es un tema ineludible dado el alto grado de competencia en las diferentes formas de negociación internacional y/o nacional, por tanto las empresa están aprovechando el desarrollo tecnológico para adelantar las actividades necesarias para la obtención de una o varias certificaciones necesarias en ocasiones para poder llevar a cabo negociaciones.

En tal sentido la organización debe establecer y mantener procedimientos documentados como un medio para la identificación, recolección, indización, acceso, archivo, almacenamiento, mantenimiento, recuperación y disposición de los registros de calidad pertinentes a la vez que se deben establecer políticas relativas en cuanto acceso y modificación de los diferentes documentos.

Los puntos anteriores correctamente aplicados a un sistema de información que use procedimientos igualmente bien formados con personal capacitado y conocedor del que hacer organizacional, garantizan la supervivencia y posicionan a la empresa en un lugar de competencia adecuado a los retos que exige la globalización de la economía.

Las empresas procesadoras de imágenes a nivel mundial han venido investigando durante las últimas décadas las formas más eficientes de almacenar y procesar documentos a nivel de imágenes; gracias a estas investigaciones se dispone hoy en día de OCXs<sup>1</sup> de gran calidad y versatilidad para el tratamiento de imágenes.

Utilizando los OCXs, un motor de base de datos y una metodología actualizada de análisis, diseño, implementación y pruebas, en el ámbito de la ingeniería del software; se desarrollo este proyecto; para así brindar a las empresas locales una herramienta de calidad que no solo digitalice y almacene imágenes, sino que ayude a la empresa a tomar decisiones de tipo administrativo tendientes a mejorar su competencia.

La custodia y buen uso de los documentos físicos es igualmente importante dentro de la empresa. En virtud a los volúmenes de documentos que se manejen dentro de la empresa estos permanecen muchas veces traspapelados causando retrasos en los diferentes quehaceres de la organización, por esto a través de la implementación de este sistema de información se pueden realizar labores adicionales en la parte administrativa como la normalización de procesos, siendo este un objeto implícito para el buen funcionamiento del sistema.

<sup>&</sup>lt;sup>1</sup> Control ActiveX, Control que se adhiere al Modelo de Objetos Componentes definido por Microsoft.

## 1. DESCRIPCIÓN DEL ÁREA PROBLEMÁTICA

En el país, el tema del manejo de los documentos y su adecuada organización ha sido objeto de estudio, en especial a partir de la década de los noventa.

Los documentos y los archivos específicamente, son testimonios del desarrollo institucional de las entidades públicas y privadas, en ellos se reflejan las actuaciones de las instituciones y personas, y se convierten en soportes indispensables para la toma de decisiones, el desarrollo de proyectos, la defensa de los derechos y la exigencia de deberes, así como fuentes esenciales de Historia y parte del patrimonio cultural de la Nación.

Infortunadamente los archivos no han tenido la importancia que merecen por parte de los funcionarios de las organizaciones y peor aún de la comunidad que no es sensible al valor que ellos representan.

Las organizaciones en general se ven afectadas por la situación de caos en los archivos, al igual que los usuarios principalmente de entidades públicas, la desorganización de los archivos físicos genera el ambiente propicio para el incumplimiento de normas o deberes de las empresas públicas o privadas con administración de bienes públicos.

En la actualidad se observa que los documentos son organizados sin ningún sistema técnico, obedeciendo a los criterios personales del funcionario directivo ó administrativo del momento. No se cuenta con herramientas informáticas adaptadas al manejo de archivos digitales, según las normas legales del Archivo General de la Nación, y que permita además el control y gestión de dicha información, tanto para entidades públicas como privadas, lo que genera caos en la información, demora en los procesos administrativos y falencias en la determinación de responsables; el proyecto implementa un módulo de radicación a través del cual se brindan las herramientas necesarias para la búsqueda y recuperación ágil de los documentos dentro de la empresa.

Las empresas no poseen la cultura organizacional de la oficina sin papel, en tal sentido no existen procesos de digitalización de documentos, que permitan agilizar el tratamiento de los documentos dentro de las instituciones; el proyecto atacara esta falencia a través del proceso de radicación y digitalización de documentos.

La gestión de la calidad exige un control de cada una de las actividades inherentes a los procesos, en tal sentido este proyecto controla los tiempo de cada unas de la actividades, generando alarmas de retrazo, de acuerdo a la parametrización de las mismas.

En muchas ocasiones los documentos se traspapelan, es hay en donde el presente proyecto entra a colaborar, dado que con la implementación del sistema de gestión documental existirá una sola área responsable de los documentos físicos; y en caso de prestamos esta área tiene una bitácora del documento, logrando saber la ubicación del mismo en todo momento.

Las políticas de control organizacional en ocasiones contemplan la recuperación en caso de desastres o contingencias, es este sentido el proyecto soporta la recuperación ante una eventual contingencia, puesto que se pueden imprimir los documentos guardados en medio magnético; esto obviamente se puede hacer si se posee un esquema de respaldo informático, el cual esta fuera del alcance presente proyecto

### **1.1 ANTECENDENTES**

Respecto a la digitalización de archivos físicos, en diciembre de 1989 el Congreso Colombiano expidió la Ley 80 actualizando y ampliando sustancialmente las funciones del entonces Archivo Nacional, creando el Archivo General de la Nación. Cuatro años después, en 1994 esta institución expidió el Reglamento General de Archivos, como punto de partida para establecer los criterios que en el país se llevarían para el correcto manejo y organización de los documentos y los archivos.

Para el 2000, con el apoyo de diferentes sectores de la sociedad y la disposición del Congreso de la República se expidió la Ley 594 de 2000. Ley General de Archivos, en la cual quedaron plasmadas las directrices sobre la manera de administrar la documentación pública en el país, tanto de las instituciones públicas en todos los niveles y sectores como de las entidades y empresas privadas que cumplen funciones públicas; estas normas y algunos acuerdos expedidos por el Archivo General de la Nación, entre otras muchas disposiciones, identifican las responsabilidades que los funcionarios y los administradores de las entidades tienen con relación al manejo y organización de los documentos. Allí se establece la obligación de disponer de recursos, espacio y personal para lograr convertir los archivos en mecanismos de control del actuar de la misma administración (Ley 594 de 2000 "Ley General de Archivos").

En el año 2002 se reglamenta el acuerdo número 042 en el cual se indica la forma como las entidades deben llevar una información básica de su archivo.

En el ámbito tecnológico se puede constatar como a principios de los años 90, IBM empezó a trabajar el tema de manera comercial al involucrar un módulo dentro de Lotus Notes<sup>®</sup>. para dicho tratamiento.

A mediados de los 90 KODAK<sup>2</sup> lanzó una versión más robusta de su servidor de imágenes IMAGING $^3$ , que permitía entre otras cosas trabajar OCR.

Con la reglamentación expuesta por el gobierno nacional en los años 90, algunas empresas desarrolladoras de software vieron un nicho importante en el tema y empezaron a realizar desarrollos basado en los controles Active $X^4$  del software de KODAK.

La empresa NUMERICA LTDA<sup>5</sup>, brinda el servicio de outsourcing total en la gestión documental soportado en su software propio, llamado DocuAdmin<sup>®</sup>.

<sup>®</sup> Software propietario de IBM para administracion de correo electronico y work flow

<sup>&</sup>lt;sup>2</sup> compañía multinacional dedicada al diseño, producción y comercialización de equipamiento fotográfico.

Software de la multinacional Kodak, entre su características se puede mencionar velocidad, precisión y facilidad de uso. <sup>4</sup>

Control que se adhiere al Modelo de Objetos Componentes definido por Microsoft

<sup>&</sup>lt;sup>5</sup> Numérica Ltda., en línea, Colombia, 2006.06.07,

http://www.numerica.com.co/negocios/preservacion/index.htm

La empresa GRUPO ARCHICENTRO, creó el software SCAV $^6$ , que permite la gestión de documentos y su almacenamiento digital, Es software propietario, desarrollado en Visual Básic 6.0<sup>7</sup> y Java Script<sup>8</sup>, No permite control de tiempos.

Docuware 4.6<sup>9</sup>, es un software para la gestión documental y archivado electrónico de documentos comerciales, correspondencia y correo. Indexa la información de los documentos para su recuperación posterior utilizando la base de datos Microsoft SQL Server<sup>10</sup> aunque se puede integrar con otras bases de datos utilizando  $ODBC<sup>11</sup>$ .

Cadema Informática es una empresa especializada en la aplicación de nuevas tecnologías, presentan una propuesta llamada GIT-DOC $^{12}$  que se ha desarrollado como una potente herramienta de gestión documental que permite parametrizar cualquier necesidad a la hora de estructurar documentos, gestionar contenidos o automatizar procesos con ilimitados requerimientos.

CANON CORPORATION**<sup>13</sup>** ofrece IW Document Manager WorkGroup**<sup>14</sup>** un producto que permite organizar y automatizar los procesos internos de captura, búsqueda y recuperación de información, garantizando un rápido acceso a la información y una mayor eficiencia en el trabajo de los empleados bajo el concepto de archivo centralizado.

La empresa CPI Software<sup>15</sup>, ofrecer un programa de Gestión Documental bajo ambiente Cliente/Servidor<sup>16</sup> para plataformas iSeries 400<sup>17</sup> de IBM, este permite gestionar fotografías, documentos, etc, desde ambiente de desarrollo nativos

 $\degree$  Software para la administración de archivo documental, con el cual se reduce costos administrativos por la facilidad en la búsqueda de los documentos.

 $6$  Grupo Archicentro S.A., en línea, Venezuela, 2006.09.21,

http://www.archicentro.com.ve/productos.asp?o=2.

 $\frac{1}{\sqrt{2}}$  Es uno de los tanto lenguajes de programación de que se dispone hoy en día.

<sup>&</sup>lt;sup>8</sup> JavaScript es un tipo de lenguaje de programación que se interpreta y ejecuta por parte del navegador. Para ello, las páginas web incluyen lo que se llama scripts, las instrucciones que el ordenador cliente ejecutará a travÈs del programa navegador

<sup>&</sup>lt;sup>9</sup> Centro Andaluz de Tecnologías de la Información, S.L, en línea, España, 2006.06.07,

http://www.catinformacion.es/producto/ap\_productos/docuware/aspectos\_tecnicos.asp. <sup>10</sup> Es un sistema RDBMS propiedad de Microsoft.

 $11$  son las siglas de Open DataBase Connectivity, un estándar de acceso a Bases de Datos desarrollado por Microsoft.

<sup>&</sup>lt;sup>12</sup> Cadema Informática, en línea, España, 2006.05.07, http://www.gitdoc.com/ctl\_arch/gesticonte.htm. <sup>13</sup> Compañía ,multinacional dedicada a la creación de nuevas tecnologías.

<sup>&</sup>lt;sup>14</sup> Canon Corporation, en línea, Australia, 2006.05.07, http://www.canon.com.au/business/document/default.aspx.

 $\frac{15}{15}$  CPI Software, en línea, España, 2006.05.07, http://www.cpis.es.<br><sup>16</sup> es una forma de dividir y especializar programas y equipos de cómputo a fin de que la tarea que cada uno de ellos realizada se efectúe con la mayor eficiencia, y permita simplificarlas.

<sup>&</sup>lt;sup>17</sup> Plataforma de computo propieda de IBM Corporation, empleada en las grandes corporaciones del mundo por su nivel de seguridad y estabilidad.

provisto para las plataforma iSeries 400. Ofrecen las APIs<sup>18</sup> para que puedan incorporarse estas funcionalidades en cualquier programa existente.

La empresa PENTA MSI<sup>19</sup>, ofrece *Soluciones orientadas a la automatización en la* generación, distribución y archivo de documentos. Optimización en el almacenamiento y recuperación de la información; dentro de los módulos que poseen se encuentran: gestión documental, Work Flow, gestión de expediente, *entre otros.* 

La empresa Adapting, distribuye Adapting Document<sup>20</sup> es un sistema de gestión documental de tecnología abierta configurable dentro de una Intranet/Extranet. Con un repositorio de documentos seguro y centralizado, el sistema es administrable desde navegador, y dispone de herramientas para la búsqueda v distribución controlada de documentos. Cumple con las últimas normas internacionales de calidad (ISO 9000, 14001, 17025).

### **1.2 DELIMITACION CONCEPTUAL / DISCIPLINAL**

Para el desarrollo del proyecto la temática del presente estudio se enfoca dentro del contexto de la siguientes disciplinas: Ingeniería de software, Programación cliente servidor.

<sup>&</sup>lt;sup>18</sup> Interface de Programación de Aplicación.<br><sup>19</sup> Penta MSI S.A., en línea, España, ,2006.05.07, http://www.pentamsi.com/cps/sections/documentos.<br><sup>20</sup> Adapting, en línea, Espana, 2006.05.07,

http://www.gestiondocumental.biz/AdaptingSystem/gestionpaginas/muestrausuario.asp?IdNodo=101.

# **2. OBJETIVOS**

### **2.1 GENERAL**

Implementar un sistema informático para organizaciones públicas y privadas para el manejo, administración y gestión de los archivos físicos, mediante la conversión a formato digital, aplicando los principios de organización, conservación y manejo de información relacionada, utilizando como base las normas del Archivo General de la Nación.

### **2.2 ESPECÕFICOS**

- 2.2.1 Realizar el análisis y diseño del sistema informático utilizando herramientas actualizadas como UML. Con el objeto de poseer una documentación técnica adecuada.
- 2.2.2 Diseñar e implantar una base de datos relacional bajo software libre, como FireBird<sup>21</sup>, dado que utilizando este tipo de software las empresas que implementen el presente proyecto reducen su inversión.
- 2.2.3 Crear un módulo de registro de documentos externos e internos de las empresas (Radicación), anexando la imagen del documento, utilizando los ActiveX del software IMAGING<sup>®</sup>; esto para poseer un medio de recuperación de documentos ante un eventual desastre como incendio.
- 2.2.4 Crear un módulo que permita realizar trazabilidad de los documentos; con lo cual se dispondrá de un mecanismo de auditoria y seguimiento de los documentos que ingresan al sistema.
- 2.2.5 Crear un módulo cliente que permita registrar la transferencia de documentos al interior de la organización, con esto se logra conocer la ubicación física y lógica del documento evitando la perdida del mismo.
- 2.2.6 Crear un módulo de seguridad para el sistema de información administración y gestión de los archivos físicos; con lo cual protegemos las diferentes opciones del sistema de información de accesos no autorizados.
- 2.2.7 Crear un módulo de reportes básico, que involucre aspectos relacionados con la gestión de documentos (retrasos, tiempos, responsables, entre otros) con miras a mejorar la función administrativa de la empresa; puesto

<sup>&</sup>lt;sup>21</sup> Firebird Foundation Incorporated, en línea, EEUU, 2006.09.08, http://www.firebirdsql.org

<sup>&</sup>lt;sup>®</sup> Servidor de imágenes de la empresa KODAK, que permite el uso de ActiveX.

que se dispondrá de herramientas de evaluación de las actividades de cada funcionario.

# **3. JUSTIFICACION**

El detectar las fortalezas y debilidades en el manejo de los documentos, establecer los procesos archivísticos aplicados en las instituciones como una labor adicional al control fiscal ejercido por las revisorías y/o Auditorias externas, es hoy en día una permanente práctica llevada a cabo por dichas instituciones. En tal sentido la formulación, elaboración y consolidación de una cultura organizacional respecto al manejo de documentos es una *necesidad* de las organizaciones modernas.

Con la implantación del sistema propuesto en este proyecto sobre el manejo físico de documentos y concatenándolo con opciones de mejoramiento continuo a través del seguimiento permanente de los mismo dentro de la empresa, los directivos de la entidad podrán determinar las áreas o talentos que causan cuellos de botella dentro de los procedimientos propios del que hacer de cada ente. Con la implementación de un módulo básico de Work Flow se puede lograr unos enormes beneficios en términos de reducción de costos por el manejo de papel físico, a la vez que se reducen igualmente los tiempos de respuestas de cada una de las actividades involucradas en los procesos que implementen esta novedosa tecnología.

Por otra parte, el sistema permite la gestión y análisis básicos sobre el manejo de archivos, con miras a mejorar el desempeño y corregir las falencias que se presentan dentro de los procedimientos administrativos.

La carencia de herramientas adecuadas para la administración eficiente de los archivos ocasiona desorden dentro de la empresa dado que el archivo se administra de acuerdo a los criterios personales del funcionario directivo ó administrativo del momento, sin tener presentes ningún tipo de normatividad vigente respecto al tema; lo que en últimas se traduce en un caos en el tratamiento de la información.

La recuperación oportuna de un documento es vital en el trabajo diarios de las organizaciones altamente productivas, es por esto que muchas empresas requieren de esquemas de administración automatizados de documentos que las hagan más ágiles en la toma de decisiones.

El concepto de oficina sin papel es una idea que esta tomando cada dÌa mayor auge, puesto que los costos de los productos necesarios para tal fin están rebajando de precios, es por esto que la digitalización de documentos hace parte del que hacer diario de las empresas altamente productivas.

Los sistemas de certificación de calidad exigen como mínimo el control de cada una de las actividades propias de cada proceso, es por esto que un sistema de gestión de documentos apoya enormemente los sistemas de certificación de calidad, puesto que exigen la normalización de las actividades para poderlas medir y controlar, el proyecto mide los tiempos de respuesta de los empleados responsables de las actividades de la empresa.

Las auditorias y revisorías externas de hoy en día hacen gran hincapié en los procesos de recuperación de desastres; teniendo presento esto las empresas se ven en gran medida beneficiadas al implementar un sistema de gestión documental, dado que tendrían los medios para recuperar la memoria institucional de la empresa ante un desastre como incendio.

### **3.1 BENEFICIOS DE IMPLEMENTAR UN SISTEMA INFORM£TICO PARA LA GESTIÓN DOCUMENTAL**

A continuación se presentan algunos de los beneficios que obtienen las organizaciones que se decidan implementar un sistema informático para la gestión documental.

- $\triangleright$  Apropiación de una memoria institucional cierta y permanente, ya que no se depende de la memoria de la personas.
- > Normalización de sus procesos, como requisito fundamental para el mayor aprovechamiento de la herramienta de gestión.
- $\triangleright$  Se asegura una buena comunicación al interior de la empresa, dado el flujo de imágenes documentadas según las actividades de las que hagan parte.
- $\triangleright$  Se garantiza la efectividad en el tratamiento de los documentos, ya que poseemos las herramientas para conocer la ubicación exacta de los documentos tanto a nivel físico como lógico dentro de un procedimiento.
- $\triangleright$  Dar el primer paso en la obtención de una certificación de calidad a nivel nacional o internacional, pues el manejo de la documentación es fundamental para lograr cualquier tipo de certificación.

### **3.2 EL PROYECTO**

El presente proyecto aumentará la productividad de las empresas que lo implementen, servirá para determinar las actividades que causan retrazo dentro de la administración, pudiendo tomar decisiones con el fin de corregirlos.

En él mismo se combinan aspectos fundamentales de la administración de empresas como son: la gestión de calidad, acompañada de la gestión documental y el manejo adecuado de toda la papelería involucrada en el primero a través de la organización, clasificación y correcta indexación de la misma con la utilización del segundo elemento.

La seguridad y responsabilidad de cada empleado al igual que su productividad se verán reflejadas a través de la gestión de los documentos e imágenes anexas a los procedimientos documentados y parametrizados a través de las actividades propias.

La implementación se hace utilizando un gestor de base de datos libre como Firebird 1.5; Èl cual tiene soporte para diferentes sistemas operativos entre ellos Windows. Sin embargo a petición de la empresa GESTION DOCUMENTAL también se configura y prueba el acceso a la base de datos en ambiente Linux (Fedora Core  $2^{\circledast}$ ), dado que la empresa mencionada tiene proyectado cambiar toda su plataforma tecnológica al sistema operativo Fedora Core 2.

En cuanto al lenguaje de programación se utiliza Delphi  $7.0^{22}$  por tener la licencia de desarrollo, también por la disponibilidad de módulos para trabajar a futuro la parte de voz lo que permitirá realizar interacción con otras herramientas como es Async Professional<sup>23</sup> para la administración de las alertas a través de IVR<sup>24</sup> (Sistema Interactivo de Respuesta); dado que la herramienta mencionada permite entre otras cosas:

- > Soporte de telefonía IP para transmitir audio y vídeo en formato *streaming* a través de Internet
- $\ge$  Envío y recepción de mensajes SMS<sup>25</sup> (Short Message Service) mediante un dispositivo compatible GSM<sup>26</sup> Sistema Global para las Comunicaciones Móviles),
- $\triangleright$  Manipulación de mensajes SMS almacenados en dispositivos GSM
- > El Constructor de Máquinas de Estado le permite diseñar visualmente cualquier protocolo especializado de comunicaciones
- $\geq$  Incluye una base de datos XML<sup>27</sup> de módems<sup>28</sup>, fácilmente ampliable, y con más de 2000 módems ya definidos

<sup>&</sup>lt;sup>®</sup> Distribución de Linux basada en RPM, desarrollada y soortada por la comunidad Fedora Project.

<sup>&</sup>lt;sup>22</sup> Potente herramienta de desarrollo de programas que permite la creación de aplicaciones para Windows<sup>23</sup> Abox, en línea, Espana, 2006.09.21, http://www.abox.com/productos.asp?pid=79.

<sup>&</sup>lt;sup>24</sup> Interactive Voice Response, que se traduce como Respuesta de Voz Interactiva.<br><sup>25</sup> Short Message Service, que se traduce como Servicio de Mensajes Cortos.<br><sup>26</sup> Group Special Mobile, que se traduce como Grupo Especial moviles digitales

- $\geq$  Conversión documento a fax
- $\ge$  La integración TAPI<sup>29</sup> / Fax mejora la coordinación entre llamadas de fax entrantes y salientes
- $\ge$  Los componentes de envío y recepción de faxes ahora soportan módem Class 1.0
- > Soporte de servidores proxy SOCKS<sup>30</sup>4 y SOCKS5
- ! Soporte Winsock para dispositivos de red no usados por defecto, como puertos infrarojos o líneas RAS<sup>31</sup>

<sup>&</sup>lt;sup>27</sup> eXtensible Markup Language se traduce como lenguaje de marcas extensible.<br><sup>28</sup> modulador/demodulador. actúa como equipo terminal del circuito de datos permitiendo la transmisión de un flujo de datos digitales a través de una señal analógica.

<sup>&</sup>lt;sup>29</sup> Telephony API, diseñado para proveer interoperabilidad entre computadores personales y equipo telefónico.

<sup>&</sup>lt;sup>30</sup> Concepto abstracto por el cual dos programas (posiblemente situados en computadoras distintas) pueden intercambiarse cualquier flujo de datos, generalmente de manera fiable y ordenada.

<sup>31</sup> Remote Access Service que se traduce como Servicio de Acceso Remoto.

# **4. MARCO TEORICO**

En el país existe un gran volumen de documentación que recopila todas las características que se deben tener presentes en el manejo físico de los documentos tanto en entidades p˙blicas como privadas, una nuestra de esto se puede constatar al ingresar a la página de la entidad reguladora de toda la normatividad referida en el país, siendo esta el Archivo general de la nación<sup>32</sup>. Sin embargo se dictan normas muy explícitas en cuanto a la administración del documento, sin tener presentes los procesos que se desencadenan con un documento dentro de la organización; siendo este el punto de partida de una gestión documental que proporcione elementos para la toma de decisiones a nivel administrativo.

#### **4.1 INGENIERIA DEL SOFTWARE**

**Software<sup>33</sup>:** Probablemente la definición más formal de software es la atribuida a la IEEE en su estándar 729; la suma total de los programas de cómputo, procedimientos, reglas [,] documentación y datos asociados que forman parte de las operaciones de un sistema de cómputo. Y lo dividen en 2 items a saber:

- **EXECTS** Software de sistema. Este debe facilitar la ejecución de otro software, aquí se encuentran los sistemas operativos, OCXs<sup>34</sup>, Gestores de bases de datos.
- **> Software de aplicación**. Este automatiza un sistema de información concreto para cumplir una tarea específica, aquí se encuentran los sistemas de computo como: aplicaciones de peticiones quejas y reclamos, aplicaciones financieras, aplicaciones de call center, etc.

La ingeniería de software involucra en sí, un proceso complejo que consta de diferentes tareas con el fin de generar un producto final que satisfaga las necesidades y expectativas de los clientes; entre las etapas más importantes se puede nombrar:

<sup>&</sup>lt;sup>32</sup> Archivo General de la Nación, en línea, Bogotá, 2004.03.26, http://www.archivogeneral.gov.co/version2/

<sup>&</sup>lt;sup>33</sup> Wikipedia®, en línea, EEUU, 2006.09.21, http://es.wikipedia.org/wiki/Software.<br><sup>34</sup> Component Object Model.

- **E** Análisis: Encontrar los requisitos que un producto de software debe contener, esto con la ayuda de los usuarios o expertos en el área problemática a mejorar.
- **E** Diseño: Etapa en la cual se define la forma cómo funcionará el software y sobre qué funcionará, es decir debe tener presente el hardware, software, red y comunicaciones necesarias.
- **> Desarrollo:** Etapa en la cual se traduce el diseño en código de máquina, utilizando para esto un lenguaje de programación.
- **E Documentación:** Tanto de usuario como de sistema, en ella se debe reflejar la operatividad del sistema a nivel de usuario final, así como definir las operaciones permanentes a tener presente la parte de ingeniería y soporte técnico.
- ! **Pruebas**: Etapa en la cual se verifica que el producto de software, si hace efectivamente lo que se esperaba de él, se corrigen los posible errores con el objetivo de brindar robustez al software.
- **E** Implantación: Puesta en funcionamiento del producto de software.
- ! **Control de cambios:** Proceso mediante el cual se mantiene actualizado el producto de software ya sea por defectos descubiertos o por nuevos requerimientos.
- **EXECTS** Soporte técnico: Compuesto por todas las actividades tendientes a aclarar dudas y solucionar problemas del usuario final.

### **4.2 PROGRAMACION CLIENTE-SERVIDOR**

 $\overline{a}$ 

La arquitectura cliente-servidor<sup>35</sup> llamado modelo cliente-servidor o servidor-cliente es una forma de dividir y especializar programas y equipos de cómputo a fin de que la tarea que cada uno de ellos realiza, se efectúe con la mayor eficiencia, y permita simplificarlas.

En esta arquitectura la capacidad de proceso está repartida entre el servidor y los clientes.

En la funcionalidad de un programa distribuido se pueden distinguir 3 capas o niveles:

 $\triangleright$  Manejador de Base de Datos (Nivel de almacenamiento),

 $35$  Es una forma de dividir y especializar programas y equipos de cómputo a fin de que la tarea que cada uno de ellos realizada se efectúe con la mayor eficiencia.

- $\triangleright$  Procesador de aplicaciones o reglas del negocio (Nivel lógico) y
- $\triangleright$  Interface del usuario (Nivel de presentación)

#### **Ventajas del modelo cliente servidor**

- $\triangleright$  El servidor no necesita tanta potencia de procesamiento, parte del proceso se reparte con los clientes.
- > Se reduce el tráfico de red considerablemente. Idealmente, el cliente se conecta al servidor cuando es estrictamente necesario, obtiene los datos que necesita y cierra la conexión dejando la red libre para otra conexión.

### **4.3 GESTION DE CALIDAD<sup>36</sup>**

Todas las actividades de la función gerencial que determinan la política de calidad, los objetivos y las responsabilidades y que los ponen en práctica por medios tales como la planificación, control, aseguramiento y mejoramiento de la calidad, dentro del sistema de calidad.

#### Componentes de la gestión de calidad relacionados con la gestión **documental.**

Siendo los procesos de certificación de calidad un tema de gran actualidad para la empresas tanto públicas como privadas la gestión de los documentos son parte primordial en dicho proceso, por esto, entre los 20 puntos básicos a cumplir para obtener la certificación de calidad ISO 9000 versión 2000, los siguientes tienen relación con este proyecto; pues tienen alguna ingerencia con la gestión documental:

- $\triangleright$  Sistema de calidad
- $\triangleright$  Control de documentos y datos
- $\triangleright$  Control de procesos
- $\triangleright$  Control de registros de calidad

#### Beneficios e implicación de la gestión de calidad

Normalización de procesos-trámites Normalización de actividad Definición de responsables Definición de manuales de funciones

 $\overline{a}$ <sup>36</sup> B01-Fundamentación ISO 9000 Estructura y análisis, Servicio de Formación ICONTEC. 1999

Determinación de tiempo máximos y mínimos por actividades

### 4.4 SISTEMA IVR<sup>37</sup> y su posible uso en la gestión documental

Dado que la segunda fase de este proyecto está proyectada a entregar las alarmas de las actividades vía telefónica, se hace un pequeño mapeo de esta tecnología en este punto.

Básicamente los sistemas IVR, lo que proporcionan es un medio de interacción entre el cliente y un dispositivo electrónico que va guiando al cliente por un árbol de opciones previamente programadas. Tiende a ser una herramienta ideal para la sistematización de llamadas telefónicas repetitivas y por tanto susceptibles de ser automatizadas.

En el proyecto se emplearía una solución de IVR soportada en una tarjeta de 4 puertos la cual administrará 4 troncales telefónicas<sup>38</sup>, que se encargarán de marcar automáticamente los números de teléfonos propios de cada empleado. para entregar una alarma; una vez el teléfono objetivo conteste el sistema transferirá en forma inmediata el control a la audio respuesta que se encargará de activar uno u otro archivo de voz previamente pregrabado de acuerdo al tipo de alerta.

Es de notar que esta implementación será de menor costo dado que la parte de ingeniería correrá por parte del desarrollador y a nivel de hardware sólo se necesita la tarjeta de 4 puertos para administrar 4 troncales telefónicas.

### **4.5 TALENTO HUMANO NECESARIO**

Para la adecuada puesta a punto del presente proyecto se hace necesario que la empresa que desee implementarlo esté dispuesta a capacitar un equipo de soporte y de ingeniería al igual que todo su personal de oficina en algunas labores propias del sistema.

 $\triangleright$  Equipo de soporte: Encargado de parametrizar el sistema, con ayuda del personal de calidad u organización y métodos quienes tienen la administración de los procedimientos documentados

<sup>&</sup>lt;sup>37</sup> Interactive Voice Response, que se traduce como Respuesta de Voz Interactiva.

<sup>38</sup> Son las líneas que entran en un central telefónica para que los usuarios de extensión pueda tener acceso a línea para hacer llamadas externa y también reciban llamadas.

- **Equipo de ingeniería:** Encargado de salvaguardar las bases de datos, en backup periódicamente programados. Igualmente se encargara de la configuración del software cliente y la sincronización con el servidor.
- ! **Equipo de usuarios:** Todas las personas que tienen acceso a un computador dentro de la organización y que tengan alguna relación con las actividades propias de los procedimientos modelados. Se encargaran de revisar periódicamente sus pendientes para procesarlos en el menor tiempo posible.

### **4.6 ALGUNAS APLICACIONES DE GESTION DOCUMENTAL DISPONIBLES**

A nivel de software documental se encontra gran cantidad de aplicativos en especial a nivel comercial, algunos de los mismos están referenciados en el numeral 1.1 Antecedentes; a nivel de gestión de calidad también se encontran aplicativos comerciales como:

#### **AMSYSTEM**<sup>39</sup>

ISOTools<sup>40</sup> facilita la implantación de todo sistema de gestión, además de adaptarse a cualquier sistema ya certificado. Eliminación del Papel: Facilita y agiliza las tareas administrativas mediante la eliminación de los registros en papel. Eliminación del riesgo de obsolescencia: Actualización continua. Todas las actualizaciones de ISOTools corren a cargo del proveedor del servicio y se realizan de forma transparente al usuario. Centralización de la Información: La gestión de toda la información de relevancia se realiza desde un único soporte y una única base de datos. Entorno Colaborativo: Potenciación del flujo interno de comunicación a todos los niveles y la participación de todo el personal.

#### **AuraPortal BPM**<sup>41</sup>

Entre los mejores sistemas BPM (Business Process Modeling) que ofrece el mercado internacional, uno de los más destacados es de origen europeo y español: AuraPortal BPM. Su concepción holística, que abarca no solo la Modelización, la Ejecución y la Monitorización de los Procesos sino también una potente Plataforma de Comunicación y Colaboración en Intranet y Extranet para empleados y agentes externos (clientes, proveedores, etc.), una versátil Gestión Documental (basada en MS SharePoint<sup>42</sup>) y una estructura imbricada que enlaza y conecta las gestiones de Proyectos, Cuentas, Plannings, Costes, Ingresos, Ítems, y Ambitos, confiere a AuraPortal BPM el carácter de excepcional y le dota de un

<sup>&</sup>lt;sup>39</sup> AM SYSTEM S.L., en línea, España, 2006.06.12, http://www.amsystem.es/isotools.asp

<sup>&</sup>lt;sup>40</sup> AM SYSTEM S.L., en linea, España, 2006.09.21, http://www.amsystem.es/isotools.asp

<sup>&</sup>lt;sup>41</sup> Grupo Aurora Portal, en línea, España, 2006.06.12,  $\frac{http://www.auraportal.com/ver-des-con000.htm. 42}$  Gestor de contenidos, propiedad de Microsoft.

extraordinario atractivo. Su Modelizador, adaptado al moderno standard BPMN (Business Process Modeling Notation), junto con su exclusivo generador de Motores de Procesos de forma automática a partir de los Modelos sin necesidad de programación, constituyen un adelanto tecnológico de envergadura que sin duda marcará el camino a seguir en el futuro para los desarrollos de sistemas BPM. Solamente utilizando AuraPortal BPM se garantiza que cualquier sistema de calidad o modelo funcionará por necesidad, ya que las actividades empresariales van a quedar ligadas y el cumplimiento con los criterios de la norma (ISO 9001, ISO 14001, etc.) será satisfecho con mucho menos esfuerzo que con un sistema informatizado de manera tradicional.

#### **Megasistemas**<sup>43</sup>

ParaISO<sup>44</sup> es una solución (software) desarrollado por Megasistemas Ltda para la implementación y mantenimiento de un Sistema de Gestión de Calidad bajo los paramétros establecidos por la Norma ISO9000 versión 2000 en los aspectos: Enfoque por Procesos, Control de Documentos, Control de Registros, Control de Documentos Externos, Auditorías Internas de Calidad, Satisfacción del Cliente, Quejas y Reclamos, Producto No Conforme, No Conformidades, Plan de Acción (Acciones Preventivas, Correctivas y de Mejora), Análisis de Datos (Consultas Sql, Gráficos, Cubos de Desición, Reportes). Está dirigido a las organizaciones en proceso de certificación, que ya están certificadas y desean sistematizar su proceso de Gestión de Calidad o que simplemente desean establecer un control sistematizado de algunos de sus procesos como control de documentación y registros.

#### **Novasoft**<sup>45</sup>

NOVASOFT LTDA es una compañía lider en el desarrollo y comercialización de Software de Gestión Empresarial para todo tipo de empresas del mercado, desde microempresas hasta empresas corporativas. El objetivo primordial de NOVASOFT desde su fundación en marzo de 1988, ha sido ofrecer soluciones de Software que permitan satisfacer las necesidades y expectativas de manejo de información de sus clientes, utilizando los últimos avances tecnológicos y asegurando la calidad en la creación de productos, soporte y servicio postventa

 $\overline{a}$ <sup>43</sup> Megasistemas, en línea, Medellín(Colombia), 2006.06.12, http://200.75.70.236:8081/paginaweb/paginaweb.jsp

<sup>&</sup>lt;sup>44</sup> Megasistemas, en línea, Medellín(Colombia), 2006.09.21, http://200.75.70.236:8081/paginaweb/paraiso/paraiso.html

<sup>&</sup>lt;sup>45</sup> Novasoft Ltda., en línea, España, 2006.06.12, http://www.g2security.com/novasoft/es/Sectores/Clientes-Corporativos/Industria/Sistemas-de-Informacion.html.

### **4.7 HERRAMIENTAS**

**Base de datos: Firebird<sup>46</sup>** es un sistema de administración de base de datos (o RDBMS $47$ ) de código abierto, basado en la versión 6 de Interbase, cuyo código fue liberado por Borland<sup>48</sup> en 1999. Su código fue reescrito de  $C^{49}$  a  $C++^{50}$ . Entre sus principales características encontramos:

- $\triangleright$  Es multiplataforma, y actualmente puede ejecutarse en los sistemas operativos: Linux<sup>51</sup>, HP-UX<sup>52</sup>, FreeBSD<sup>53</sup>, Mac OS<sup>54</sup>, Solaris<sup>55</sup> y Microsoft Windows.
- $\triangleright$  Ejecutable pequeño, con requerimientos de hardware bajos.
- $\triangleright$  Arquitectura Cliente/Servidor sobre protocolo TCP/IP<sup>56</sup>.
- $\triangleright$  Soporte de transacciones.
- $\geq$  Es medianamente escalable.
- $\triangleright$  Buena seguridad basada en usuarios/roles.
- ! Diferentes arquitecturas, entre ellas el Firebird57 empotrado (*embedded server*) que permite ejecutar aplicaciones monousuario en ordenadores sin instalar el software Firebird.
- > Bases de datos de sólo lectura, para aplicaciones que corran desde dispositivos sin capacidad de escritura, como cd-roms.
- $\triangleright$  Existencia de controladores ODBC<sup>58</sup>, OLEDB<sup>59</sup> y JDBC<sup>60</sup>
- $\triangleright$  Controlador nativo para PHP<sup>61</sup>

<sup>&</sup>lt;sup>46</sup> Firebird Foundation Incorporated, en línea, EEUU, 2006.09.08, http://www.firebirdsql.org.

<sup>47</sup> Relational Data Base Management System se traduce como Sistema Administrador de Bases de Datos.<br><sup>48</sup> Borland Software Corporation, es una compañía de software conocida especialmente por su herramienta de

programación Turbo Pascal que ha evolucionado hasta el actual Delphi.

<sup>&</sup>lt;sup>49</sup> Lenguaje de programación creado en 1969 por Ken Thompson y Dennis M. Ritchie

<sup>&</sup>lt;sup>50</sup> Lenguaje de programación, diseñado a mediados de los años 1980, por Bjarne Stroustrup, como extensión del Lenguaie de programación C.

<sup>51</sup> Sistema Operativo que aplica el paradigma de desarrollo de software libre.

 $52$  Es la versión del sistema operativo Unix de Hewlett-Packard

<sup>53</sup> sistema operativo libre para ordenadores personales basado en CPU's de arquitectura Intel.

<sup>&</sup>lt;sup>54</sup> Macintosh Operating System (Sistema Operativo de Macintosh).<br><sup>55</sup> Es la versión del sistema operativo Unix de Sun Microsystems.

 $56$  Protocolo de Control de Transmisión (TCP) y Protocolo de Internet (IP).

 $57$  Sistema administrador de base de datos de código abierto basado en la versión 6 de interbase

<sup>&</sup>lt;sup>58</sup> Open DataBase Connectivity<br><sup>59</sup> ActiveX Data Objects

 $60$  Java Database Connectivity

<sup>&</sup>lt;sup>61</sup> Hypertext Preprocessor, lenguaje de programación usado generalmente para la creación de contenido para sitios web.

- ▶ Requisitos de administración bajos, siendo considerada como una base de datos libre de mantenimiento, al margen de la realización de copias de seguridad y restauraciones periódicas.
- $\ge$  Pleno soporte del estándar SQL-92<sup>62</sup>, tanto de sintaxis como de tipos de datos.
- ! Completo lenguaje para la escritura de disparadores (*triggers*) y procedimientos almacenados.
- ! Capacidad de almacenar elementos BLOB (*binary large objects*).

Lenguaje de programación: Delphi 7.0<sup>63</sup> Es el primer paso para los desarrolladores Delphi en la migración de Win32 a la nueva plataforma .NET $^{64}$ . Delphi 7, al igual que sus predecesores, es un entorno de desarrollo Windows de 32 bits con nuevas características y la tecnología específica para ayudar a los desarrolladores Delphi a entrar en el mundo .NET.

Entre sus principales características se encuentran:

- $\ge$  Delphi 7 es la vía independiente para la migración a .NET, y constituye una completa herramienta de desarrollo para aplicaciones e-business<sup>65</sup> para entornos Windows y Linux.
- $\triangleright$  Diseño y distribución de aplicaciones empresariales. Agiliza el desarrollo de aplicaciones empresariales pasando rápidamente del diseño a la producción, gracias a su nuevo diseñador UML<sup>66</sup> ModelerMaker y los controladores de middleware DataSnap libres de royalties.
- > RAD (Desarrollo Rápido de Aplicaciones). Construcción dinámica de aplicaciones Web más rápida y fácilmente con el entorno visual RAD para el desarrollo de aplicaciones servidoras Web.
- $\triangleright$  Libertad de elección. Distribución en Windows o Linux con Kylix para el lenguaje Delphi. Permite iniciar la migración de los conocimientos y código a plataformas .NET con la edición previa de Delphi para .NET.

Para la selección del lenguaje de programación a utilizarse en el desarrollo de este proyecto se compararon: Visual Fox Pro, Visual Basic, C, C++, escogiendo en

<sup>&</sup>lt;sup>62</sup> Structured Query Language.

<sup>&</sup>lt;sup>63</sup> Es el ambiente de desarrollo integrado más utilizado en ambientes windows a la hora de programar en Pascal. Creado por Borland

<sup>&</sup>lt;sup>64</sup> Es un proyecto de Microsoft para crear una nueva plataforma de desarrollo de software con énfasis en transparencia de redes, con independencia de plataforma y que permita un rápido desarrollo de aplicaciones.

<sup>65</sup> IBM define e-Business como "Una manera segura, flexible e integrada de brindar un valor diferenciado combinado los sistemas y los procesos que rigen las operaciones de negocios básicas con la simplicidad y el alcance que hace posible la tecnología en Internet".

<sup>66</sup> Unified Modeling Language que se traduce como Lenguaje Unificado de Modelado

˙ltimas a Delphi 7.0, entre otras cosas por cantidad de herramientas adicionales de que se dispone para realizar trabajo de integración con la parte telefónica, la integración con la parte telefónica se planea realizar en una segunda versión del proyecto y no hace parte integrar de este trabajo.

# **5. METODOLOGÍA**

### **5.1 INVESTIGACIÓN**

Esta investigación es de desarrollo tecnológico. Se implementará un sistema para el manejo electrónico de archivos.

#### **5.2 FASES**

Las fases a seguir durante el desarrollo del proyecto son:

**Fase 1:** Aplicación de encuestas escritas a las empresa CEOCAL, GESTION DOCUMENTAL, C y A; estas corresponden a tres sectores: cooperativo, de gestión documental y comercial. Luego de analizar los resultados de las encuestas se procede a:

**Fase 2:** Diseño de la base de datos. En esta fase se determinará la conveniencia de utilizar un determinado nivel de normalización. Este diseño se evaluará con las personas objeto de la encuesta, para depurarlo en cuanto a deficiencias en los resultados que se puedan obtener del mismo. Una vez homologado y con los vistos buenos certificados de las personas mencionadas se procederá a la implementación del mismo utilizando para ello, como motor de base de datos Firebird 1.5 para Windows, aclarando que el motor de base de datos es de uso libre, lo que reduce costos en el momento de la implementación del sistema.

**Fase 3:** Diseño del sistema. En esta fase se utilizará el lenguaje UML, con sus diferentes componentes. Se analizarán los diferentes casos de uso, diagramas de procesos.

**Fase 4:** Implementación y desarrollo del sistema. Aquí se generará todo el código necesario para el correcto funcionamiento del sistema, con sus respectivos módulos. Se utilizará como herramienta de desarrollo Delphi 7.

**Fase 5:** Pruebas y mejoras, estas se realizan con la participación activa de las personas que en últimas administrarán y utilizarán el sistema (CEOCAL, C y A, GESTION DOCUMENTAL).

Fase 6: Implantación del sistema. Se podrá a prueba el sistema en una empresa de almacenamiento y custodia documental, llamada GESTIÓN DOCUMENTAL.

### **5.3 HERRAMIENTAS**

Lenguaje de programación: Delphi 7.0 Base de datos: Firebird 1.5 OCXs: Propios de Imaging. Visual Paradigm for UML Personal Edition (Evaluation) Sistema operativo: Windows XP Professional

# **6. RESULTADOS**

### **6.1 DESCRIPCION DEL CASO DE ESTUDIO**

El presente proyecto se trata de un sistema cliente servidor que sirve para la administración efectiva de los documentos tanto internos como externos que fluyen dentro de una organización.

Igualmente es el punto de partida para la implementación de sistemas de calidad con el fin de lograr algún tipo de certificación necesaria dentro del qué hacer de la empresa respectiva.

Tradicionalmente las empresas manejan grandes volúmenes de información en papel con los consecuentes inconvenientes como son: pÈrdida de documentos, traspapeleo de los mismos, pérdida de tiempo en la búsqueda de un documento, deterioro de los documentos, mínima seguridad ante eventuales siniestros como incendio, vandalismo. En tal sentido el Archivo General de la Nación ha creado alguna normatividad tendiendo a darle elementos básicos a las empresas para que minimicen los inconvenientes anteriormente descritos y motivándolas al uso de tecnologías de punta para lograrlo.

El proyecto incluye básicamente 4 ámbitos de desarrollo a saber: administración de la información base, radicación de documentos, seguimiento de los mismos a través de tramitación y por último la generación de reportes.

Para determinar los cuatro módulos anteriormente descritos se obtuvo información de varias fuentes a saber: encuestas escritas a empresas de diferentes ámbitos de producción (Cooperativo, Servicios, Comercial), entrevistas generales con los administradores de estas entidades y entrevistas a profundidad con empleados de las mismas empresas; para recoger el sentir de ambas partes en cuanto a sus motivaciones y expectativas al implementar un software de gestión documental.

Al realizar las entrevistas a profundidad con la persona encargada del archivo de cada una de las entidades (CEOCAL, GESTION DOCUMENTAL, C y A), solicitan información adicional que se tuvo presente en la creación del diseño de base de datos.

También se analizaron varios productos comerciales dentro de un trabajo encomendado por la empresa EMTELSA S.A. E.S.P. antes de adquirir su sistema de gestión documental.

Teniendo presente las inquietudes planteadas por los usuarios y los atributos de las aplicaciones analizadas, se procedió a crear el diccionario de datos, antes de entrar a normalizar todos los atributos necesarios en el sistema; una vez creado el modelo entidad relación se valido con el Profesor de Bases de Datos de la Universidad de Manizales, el Ingeniero Diego Samir Melo.

#### **Módulo de administración**

Este módulo se encarga de agrupar todas las funciones de gestión de las tablas base Û primordiales para el funcionamiento del aplicativo.

Las tablas identificadas en tal sentido son:

Actividades Carpetas Ciudades Departamentos Empleados Imagen Medio **Script** Terceros Tipo\_Radicacion Tramite\_actividades Unidad\_Org **Control** 

Para la implementación de estas opciones se desarrollo una forma base sobre la cual se adicionan los diferentes prototipos de acuerdo a la tabla, las operaciones fundamentales a aplicar son: adicionar registro, actualizar registro, borrar registro.

Este módulo tiene acceso restringido al administrador del sistema, dado la importancia de la información tratada.

#### **Módulo de Radicación**

En este módulo se registra bajo la forma base de radicación todos los atributos relacionados al documento y que servirán a futuro para consultar de forma ágil el documento y/o su estado.

En este utilizamos de manera permanente las tablas base creadas en el módulo de administración, ya que la mayoría de la información digitada en este módulo se valida a nivel de cliente en lo que respecta a la integridad referencial de la misma.
Este módulo tiene presente los OCXs propios del software Imaging<sup>®</sup> pues a través de estos se realiza la captura inicial de las imágenes (folios), del correspondiente documento.

En el momento de la radicación el operador puede asociar a un documento cualquiera un procedimiento anteriormente creado, el que ha su vez tiene parametrizado unas actividades con sus responsables, tiempos de respuesta y alerta.

Si la radicación de un documento está asociada a un trámite, se procede a crear los diferentes registros de recorrido del trámite; sobre estos registros trabajará el módulo de tramitación.

A este módulo sólo tiene acceso el operador del sistema.

#### **Módulo de Tramitación**

 $\overline{\phantom{a}}$ 

Este módulo está disponible para cualquier empleado de la organización que tenga acceso a un punto de red y al cual se le ha instalado el software a nivel de cliente a saber: cliente de bases de datos y cliente de software.

A travÈs de este mÛdulo administramos el flujo del documento, el sistema va habilitando el flujo del documento de acuerdo a las acciones tomadas por el cliente, pudiendo ser estas:

- $\triangleright$  Generación de detalles de la gestión de la actividad asociada, responsabilidad del cliente; después de generar el detalle el cliente puede dar por finalizada su actividad, momento en el cual el sistema grabará la fecha y hora del sistema, en el respectivo registro y con esto se tendrán los elementos necesarios para crear las estadísticas.
- $\triangleright$  Traslado del documento a otro empleado por considerar no hace parte de sus funciones, en el momento del traslado el cliente puede digitar la razón del mismo, y también digitar una nota aclaratoria adicional. En este caso el sistema le habilita el documento como pendiente al nuevo empleado, quien tendrá la responsabilidad de consultar permanentemente los documentos propios a gestionar.
- $\triangleright$  Solicitar documento físico, algunas actividades propias en las organizaciones exigen la presentación del documento físico para su correcta tramitación, en este caso el cliente puede solicitar el documento físico al operador, quien lo entregará registrando en el sistema la ubicación física del responsable del mismo.

<sup>&</sup>lt;sup>®</sup> Servidor de imágenes de la empresa KODAK, que permite el uso de ActiveX.

Siempre que se carga un documento asociado a un flujo de información, se puede disponer de los comentarios que los anteriores clientes han ingresado respecto al documento, de tal suerte que dispongo de la memoria electrónica de los hechos asociados al mismo.

Los clientes dispondrán de una gran variedad de opciones para buscar los documentos de su propiedad que es su responsabilidad procesar.

#### **MÛdulo de EstadÌsticas**

En este módulo se dispone de las opciones básicas para obtener estadísticas de tiempo de respuesta, alarmas y en generar de gestión de los procedimientos debidamente parametrizados.

Se pueden generar estadísticas de menores tiempo de respuesta, procedimientos con mayor cantidad de alertas.

Total de Actividades por procedimiento

Total de Actividades por puesto de empleado

Con lo anterior se tienen herramientas para comparar la productividad de los empleados, determinar cuellos de botella (por procedimiento o empleado), con lo cual se pueden a la vez tomar decisiones administrativas tendientes a cambiar los empleados en determinados puestos de trabajo, capacitar.

Todas las estadísticas se pueden generar en un lapso determinado. Este módulo se constituye en una herramienta fundamental para la evaluación de los indicadores de productividad por puesto de trabajo o persona.

# **6.2 AN£LISIS DEL SISTEMA**

Independiente del paradigma de desarrollo de software, el modelo de abstracción incluye cuatro fases a saber:

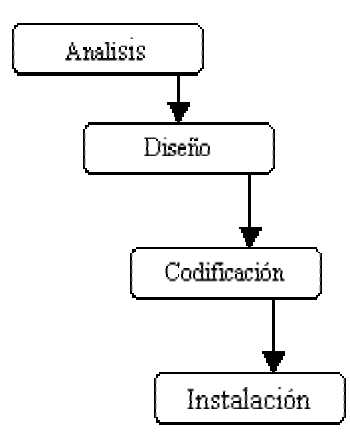

### Figura 1. Fases en el desarrollo de un sistema de información.

La fase de análisis abarca las abstracciones primarias (clases y objetos) y mecanismos que están presentes en el dominio del problema, y lo primordial es la compresión del problema en si, para tener una idea precisa de lo que debe hacer el sistema; omite los detalles no esenciales.

Esta fase me permite identificar las clases y sus relaciones, plasmándolas en un diagrama de clases. Los Inicializadores de eventos se identifican y modelan utilizando los casos de uso.

Para la realización de este trabajo se utilizó la metodología OMT (Técnica de Modelado de Objetos), cuyo creador es James Rumbaugh.

La metodología OMT emplea tres clases de modelos para describir el sistema, a saber:

- Modelo de objetos: Describe qué está cambiando, aquí se encuentran las estructuras de datos sobre las cuales operan los modelos dinámicos.

- Modelo dinámico: Describe cuándo cambia, aquí se encuentran los diagramas de estado. Representa los aspectos temporales de comportamiento del sistema.

- Modelo funcional: Describe cómo cambia, aquí encontramos los diagramas de secuencia. Representa los aspectos transformacionales de función del sistema.

**6.2.1 MODELO DE OBJETOS.** En este modelo se encuentran las clases de objetos que intervienen en el sistema al igual que algunas de sus restricciones, (diccionario de datos); igualmente se identifican las relaciones entre estas clases. Se formula utilizando los siguientes diagramas:

- Diagrama de clases
- Diccionario de datos

> DIAGRAMA DE CLASES. Este diagrama presenta las clases del sistema con sus relaciones estructurales y de herencia. La definición de la clase incluye definiciones para atributos y operaciones. Las clases inherentes al trabajo actual son:

Actividades **Carpetas** Ciudades **Departamentos** Empleados Empleados\_hist Imagen Medio Radicación Recorrido. **Script Terceros** Tipo\_Radicacion Tramite\_actividades Unidad\_Org Control

Ver Anexo A.

! DICCIONARIO DE DATOS. Esta herramienta permite visualizar las definiciones de los objetos de datos que intervienen en la gestión del software, detallando sus atributos y algunas restricciones (llaves) pudiendo verificar con ellas referencias cruzadas.

Los tablas identificadas en el sistema son las siguientes:

! **Actividades.** En esta tabla se almacenan los datos de cualquier actividad que tenga lugar dentro de la organización, ya sea en forma temporal o permanente. Estas actividades se tendrán presentes en el momento de modelar los procedimientos institucionales. Ver Tabla 1.

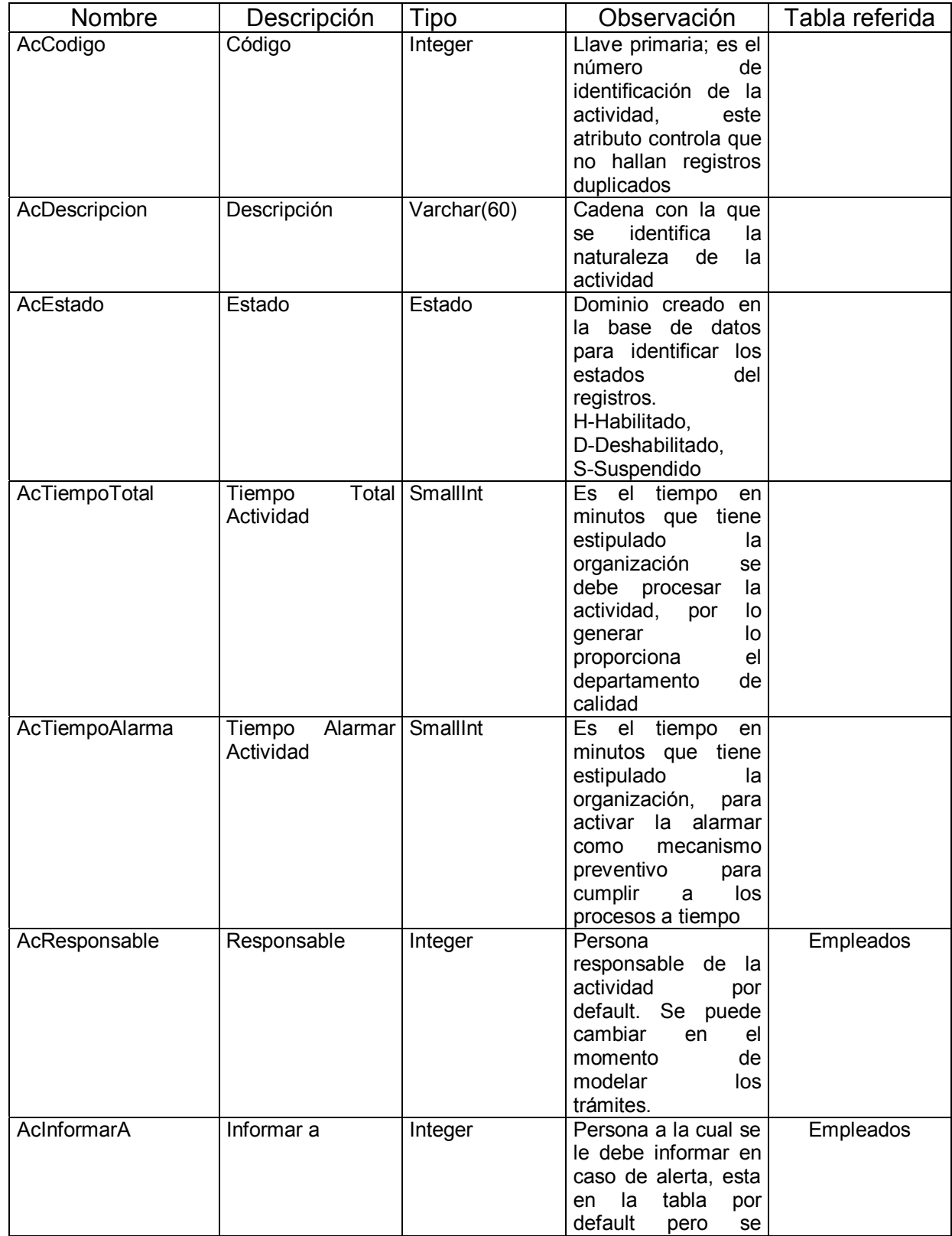

# **Tabla 1. Atributos de la Tabla Actividades**

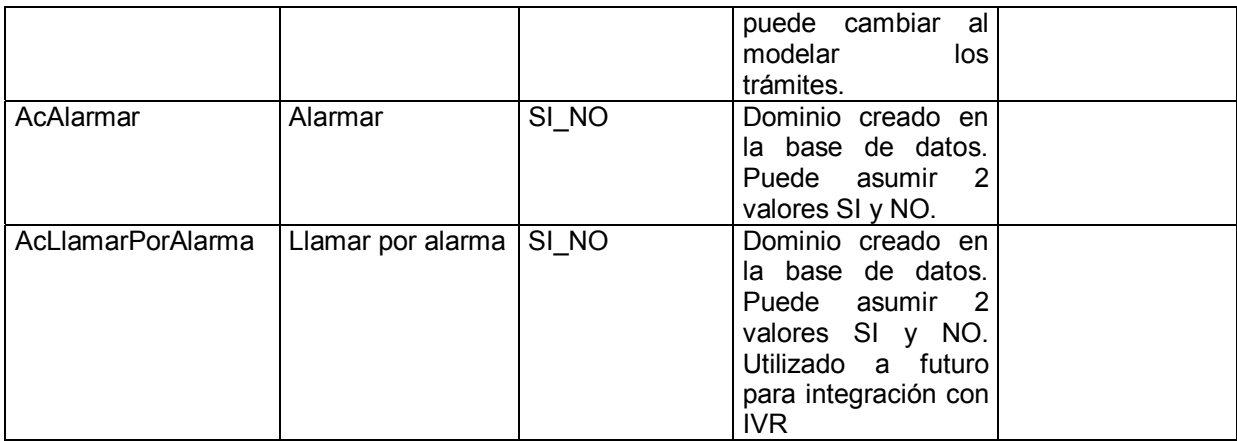

! **Carpetas.** En esta tabla se almacenan los datos generales de las carpetas creadas en el sistema, para almacenar los documentos – imágenes – de tipo .TIFF. Ver Tabla 2.

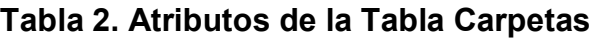

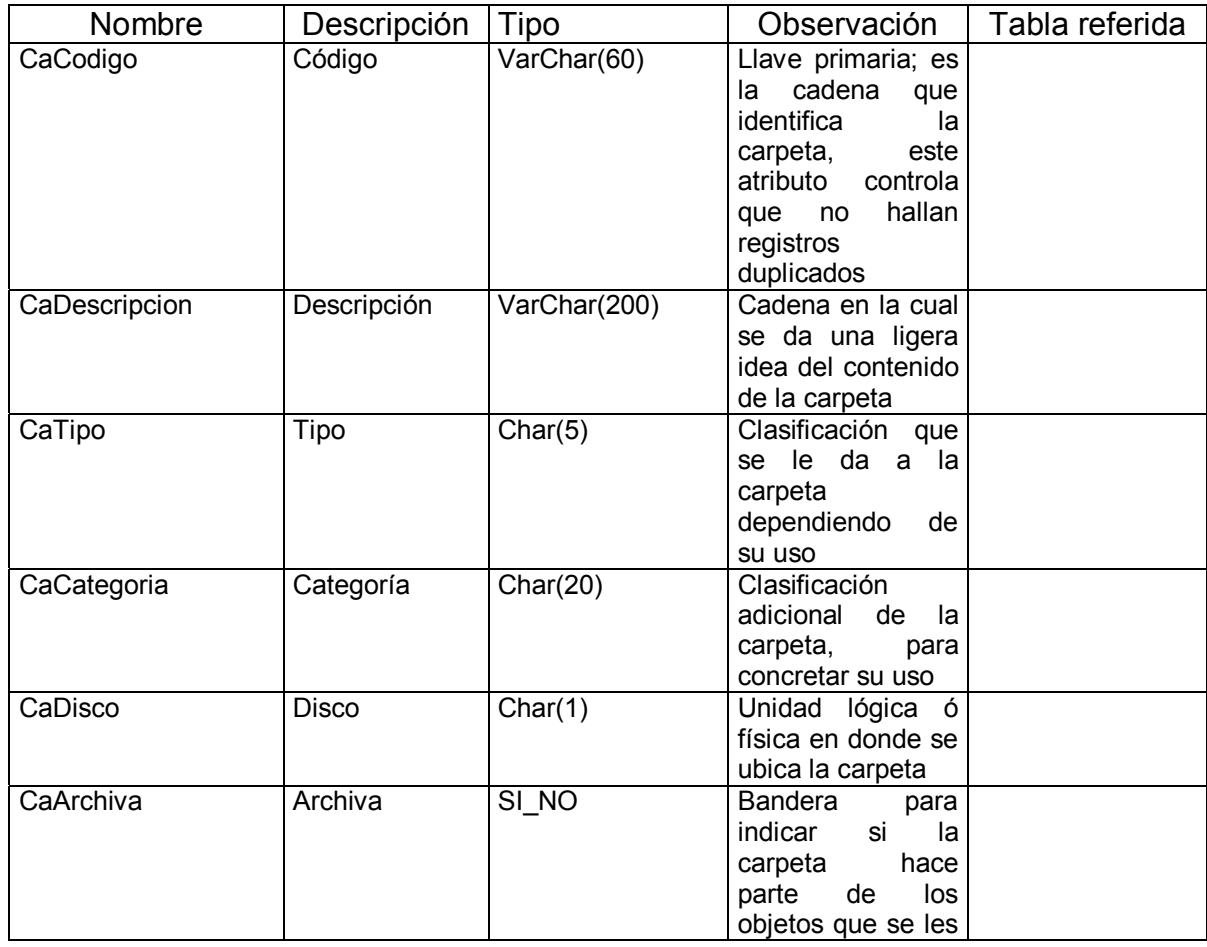

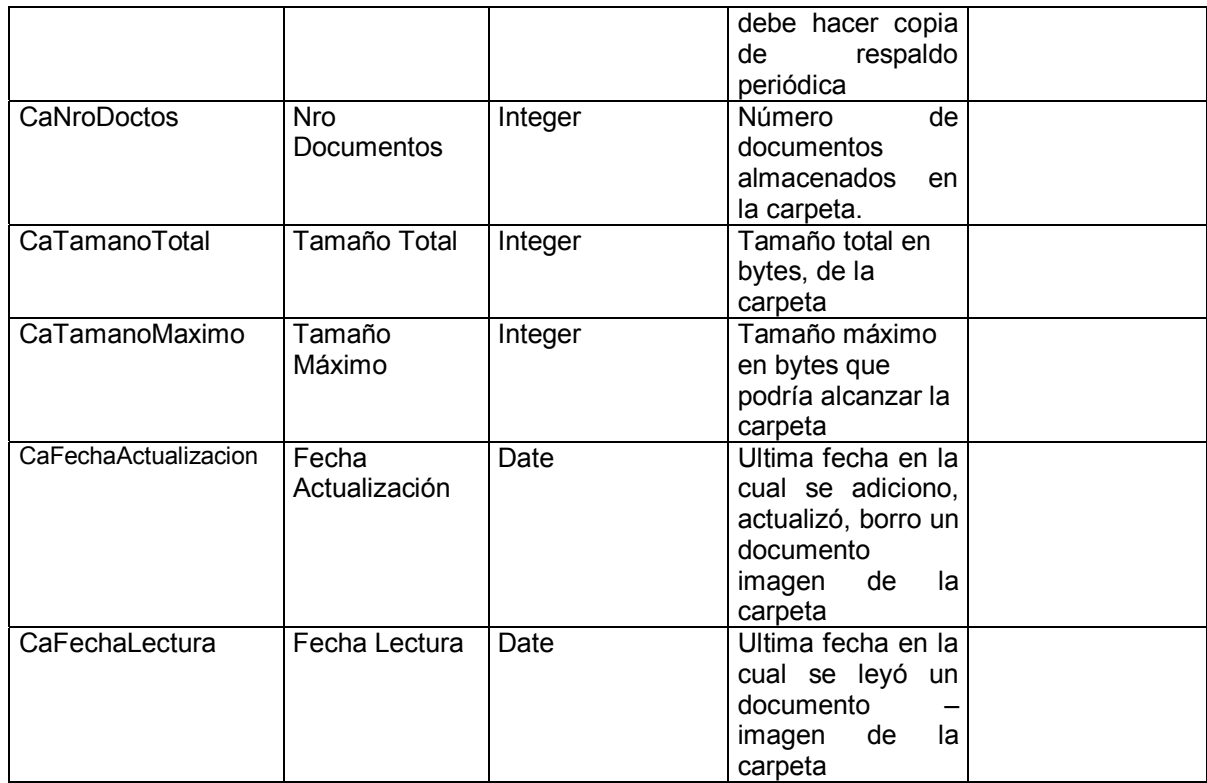

! **Ciudades.** En esta tabla se almacenan los datos generales de las ciudades de las cuales pueden provenir los documentos. Ver Tabla 3.

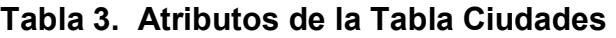

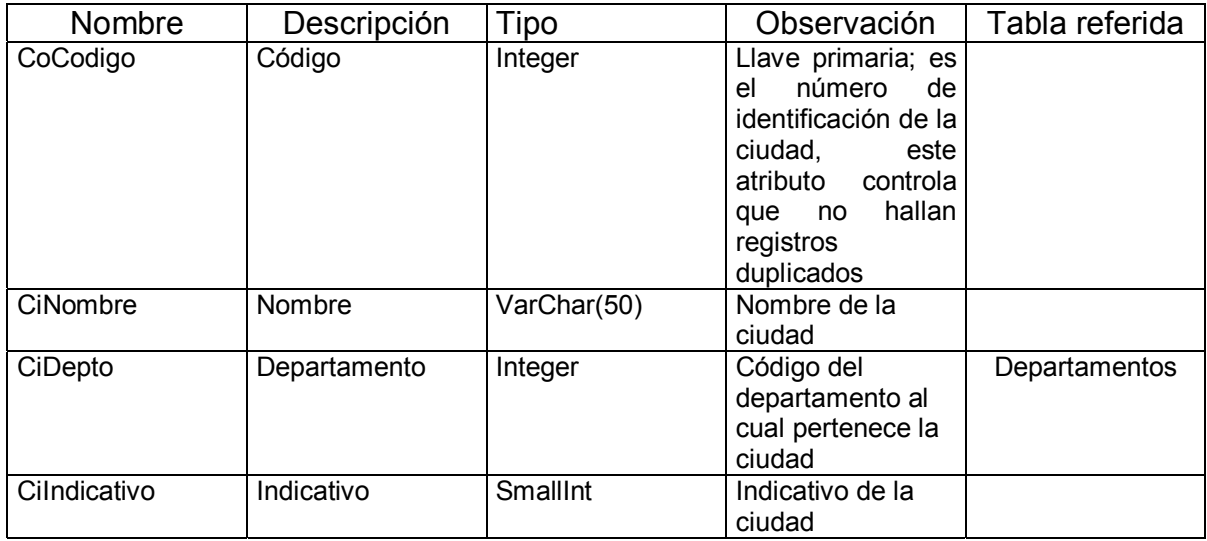

### **6.2.1.2.4 Departamentos**

En esta tabla se almacenan los datos generales de los departamentos del país para integrarlos a la tabla ciudades. Ver tabla 4.

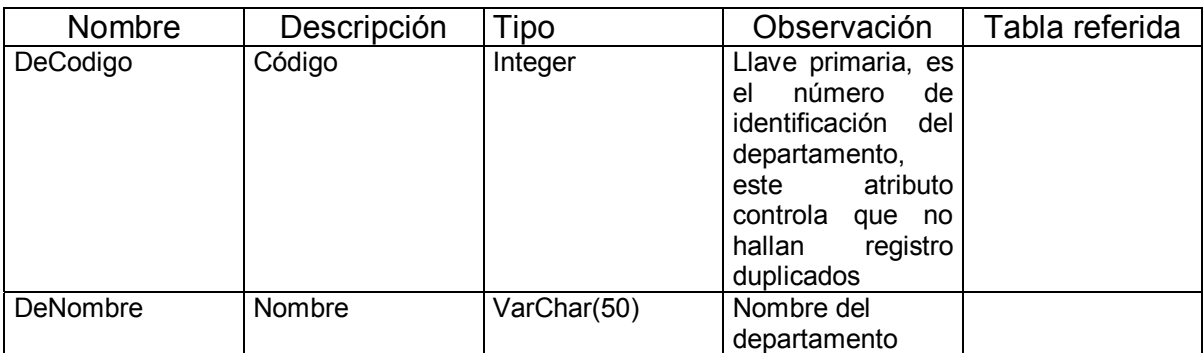

### **Tabla 4. Atributos de la Tabla Departamentos**

**Empleados.** En esta tabla se almacenan los datos básicos de las personas que laboran en la organización, ya sea de forma temporal o permanente, cualquier persona que desee ingresar al sistema de información como administrador o cliente; debe creársele una entrada en esta tabla con antelación. Ver Tabla 5.

#### **Tabla 5. Atributos de la Tabla Empleados**

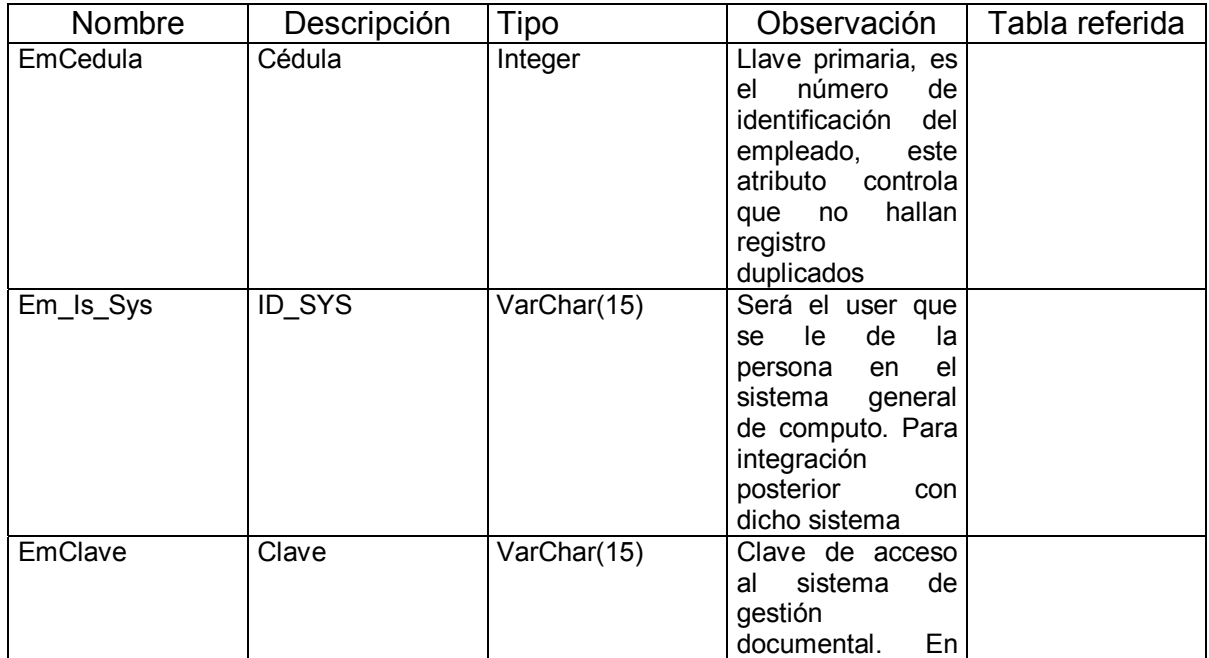

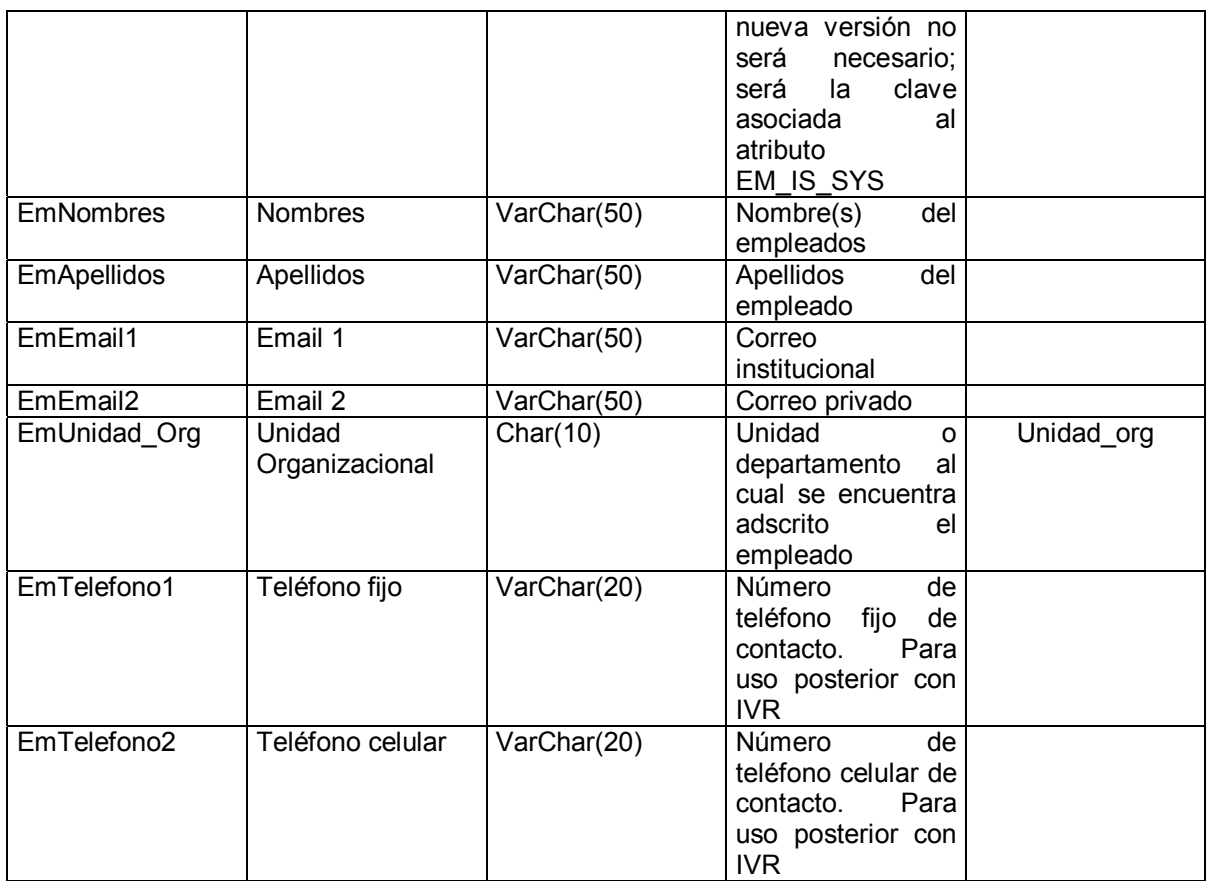

▶ Empleados\_hist. En esta tabla se almacenan los datos históricos por actualizaciones o borrados de registros en la tabla Empleados. Esta tabla nos sirve para realizar investigaciones en caso de tramites inconclusos sin responsable, y operará en nueva versión. Ver Tabla 6.

### **Tabla 6. Atributos de la Tabla Empleados\_hist**

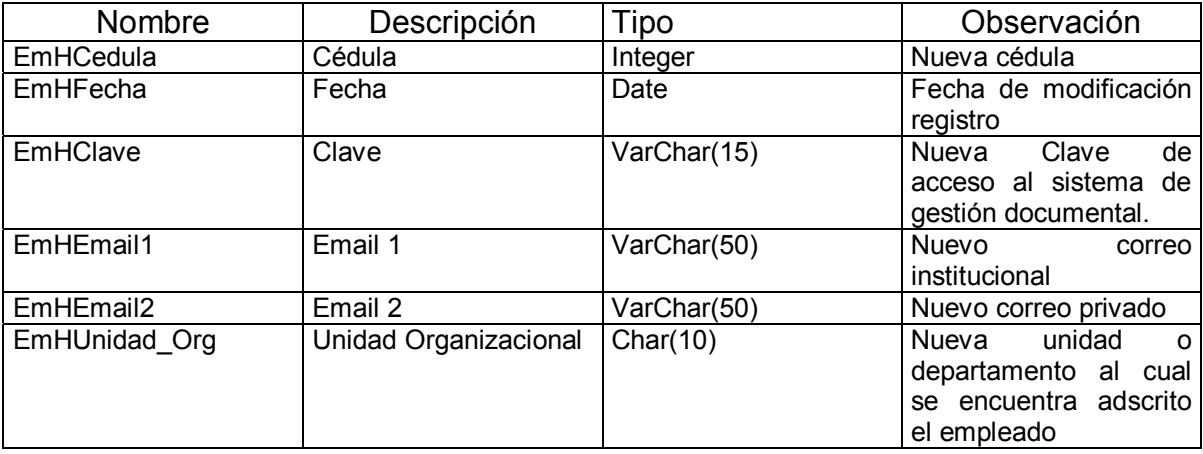

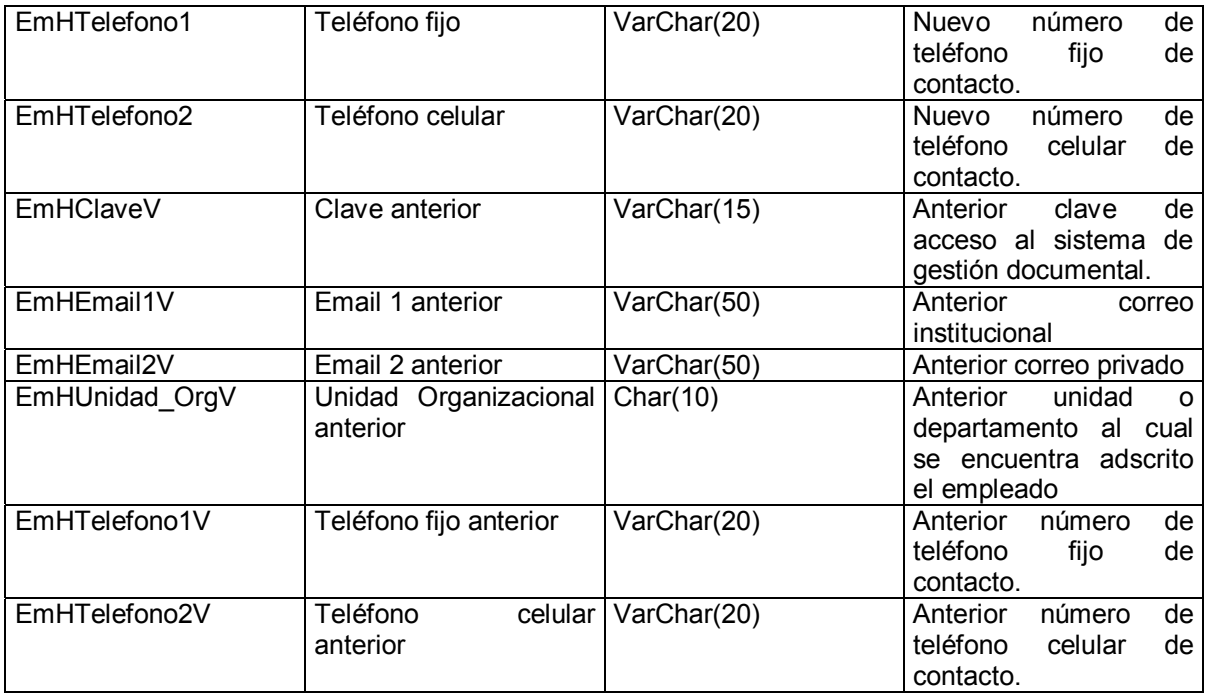

> Imagen. En esta tabla se almacenan los datos generales de la imágenes digitalizadas que conformar el archivo documental de la organización. Ver Tabla 7.

### **Tabla 7. Atributos de la Tabla Imágenes**

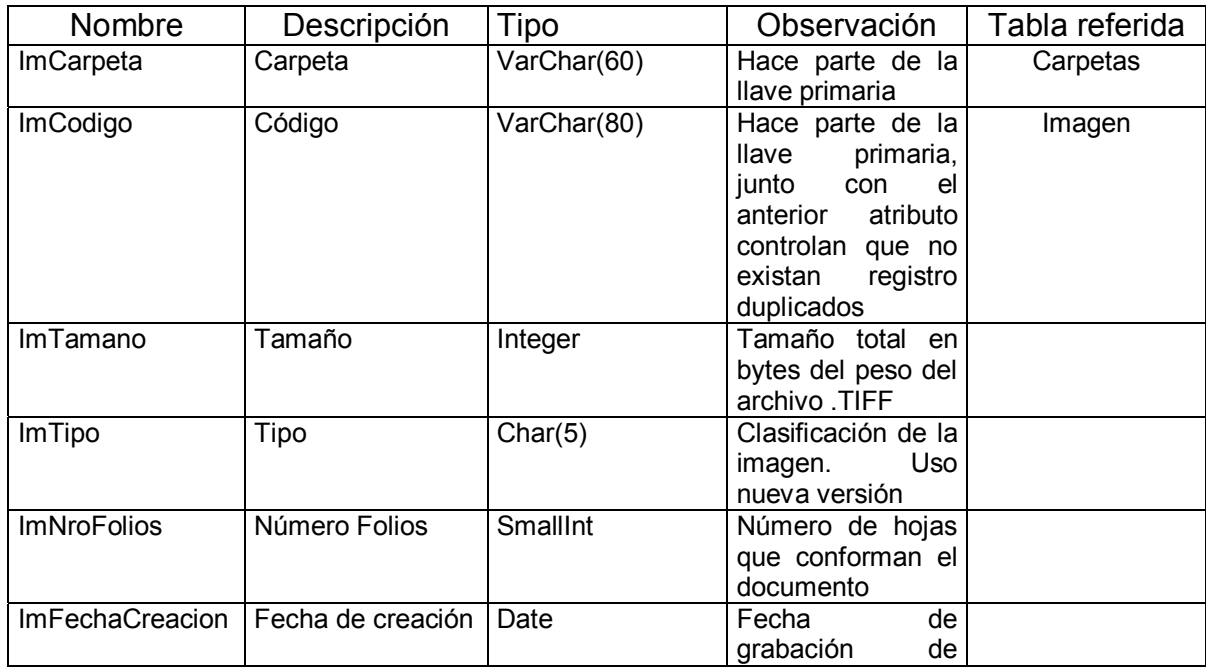

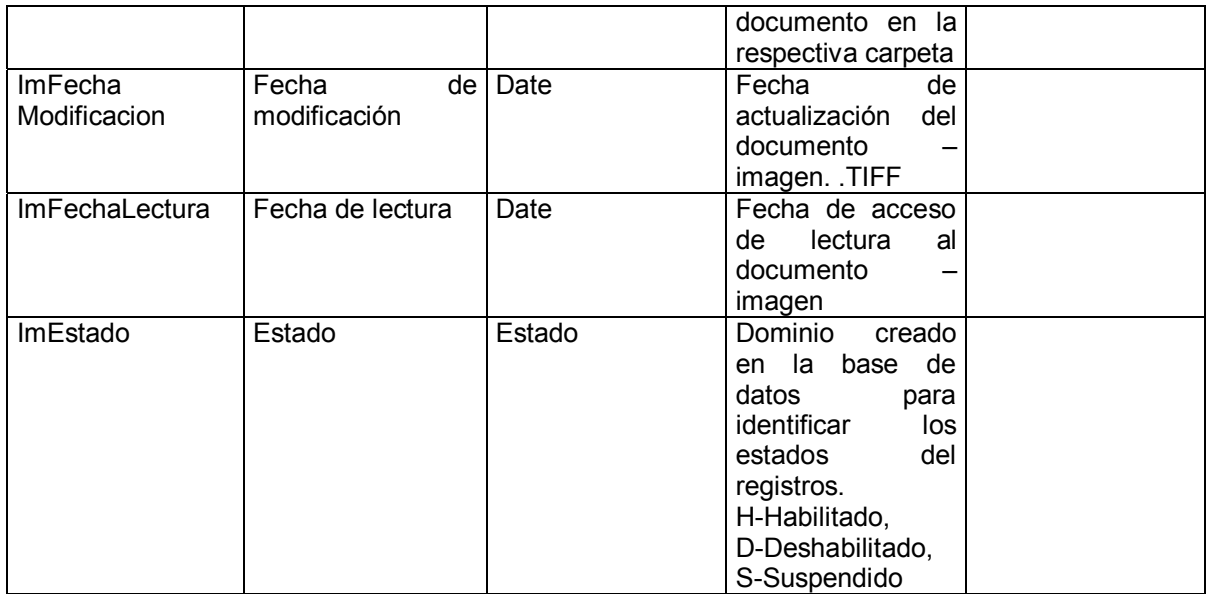

! **Medio.** En esta tabla se almacenan lo datos de los medios utilizados para hacer llegar documento al centro de recepción de los mismos. Ver Tabla 8.

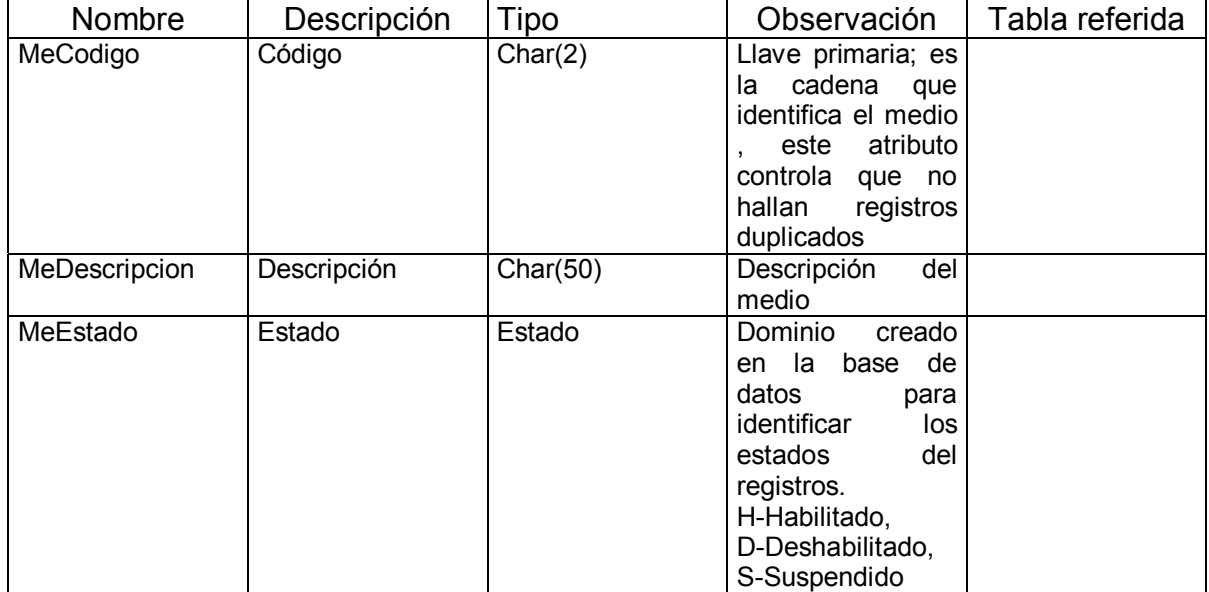

### **Tabla 8. Atributos de la Tabla Medio**

**≻ Radicación.** En esta tabla se almacenan los datos de la plantilla de radicación del documento – imagen- estos datos son los que posteriormente me permite hacer el seguimiento y/o consultas del estado, ubicación y tramite si es del caso de la imagen. Ver tabla 9.

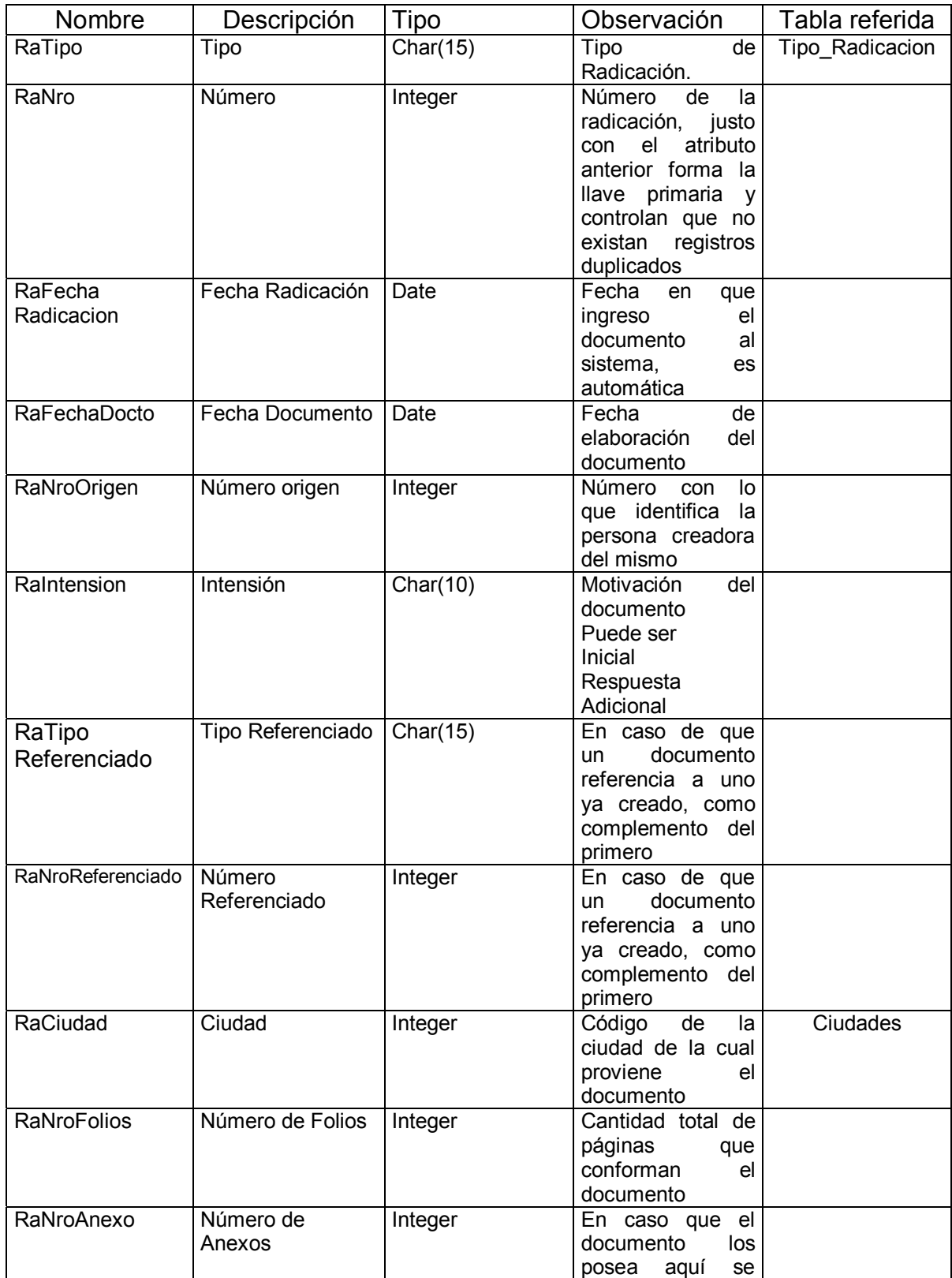

### **Tabla 9. Atributos de la Tabla Radicación**

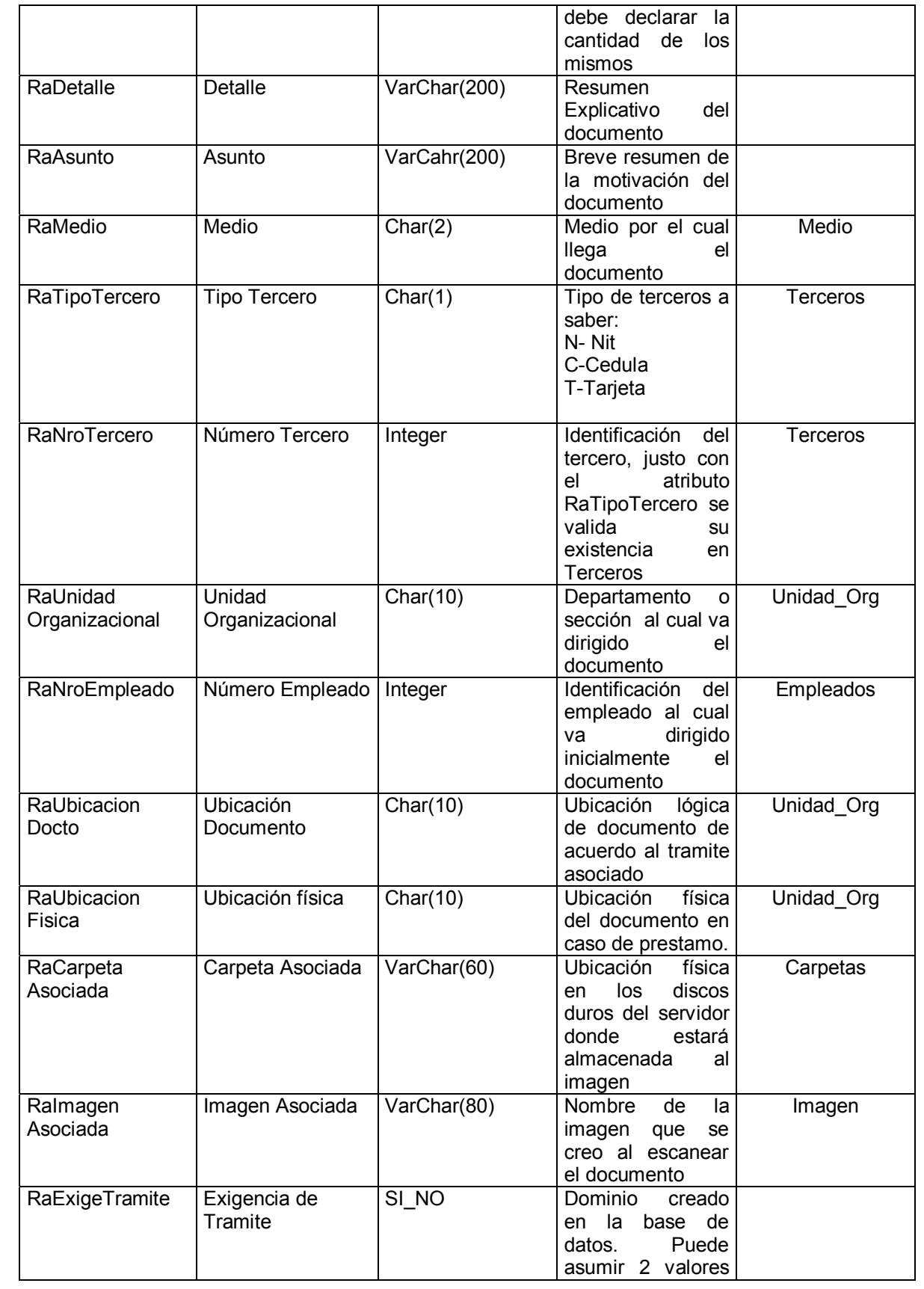

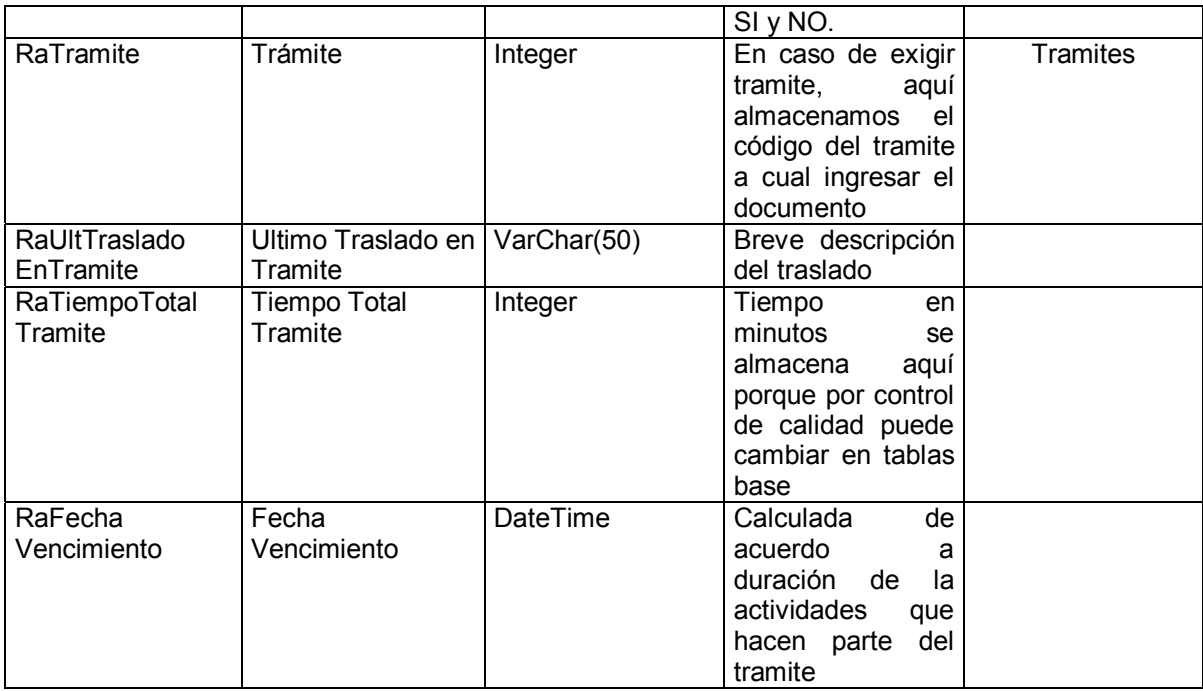

! **Recorrido.** En esta tabla se almacenan las diferentes instancias por las cuales pasa un documento de acuerdo al tramite al cual es asignado, se crean los registros inicialmente en el momento de la radicación del documento y en la medida que va fluyendo por la organización se va llenando sus comentarios y fechas de cumplimiento entre otras. Ver Tabla 10.

#### **Tabla 10. Atributos de la Tabla Recorrido**

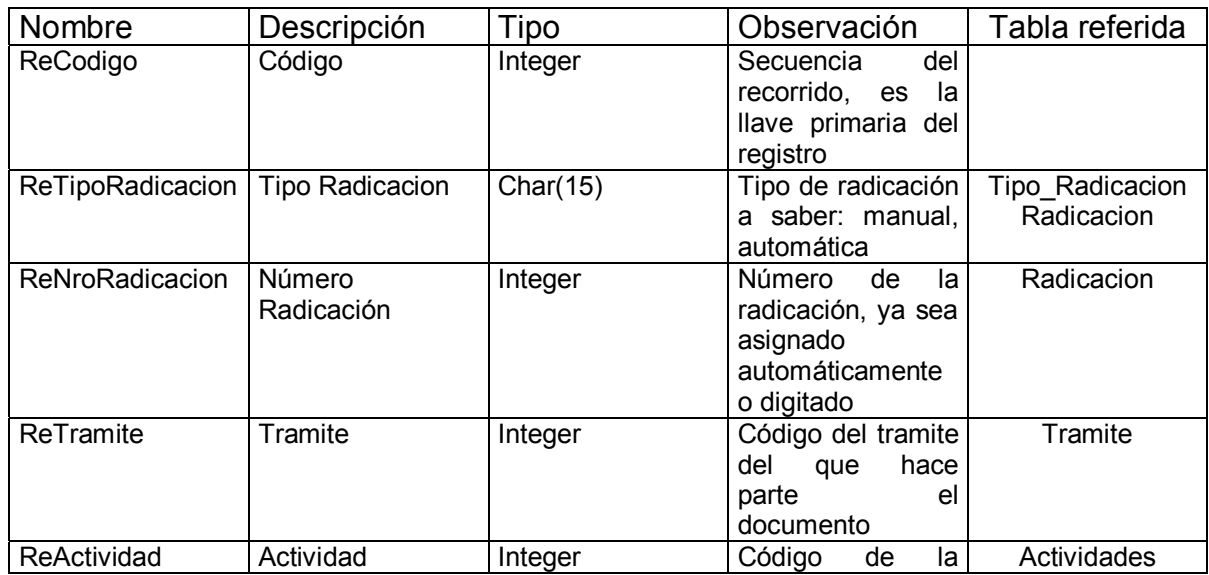

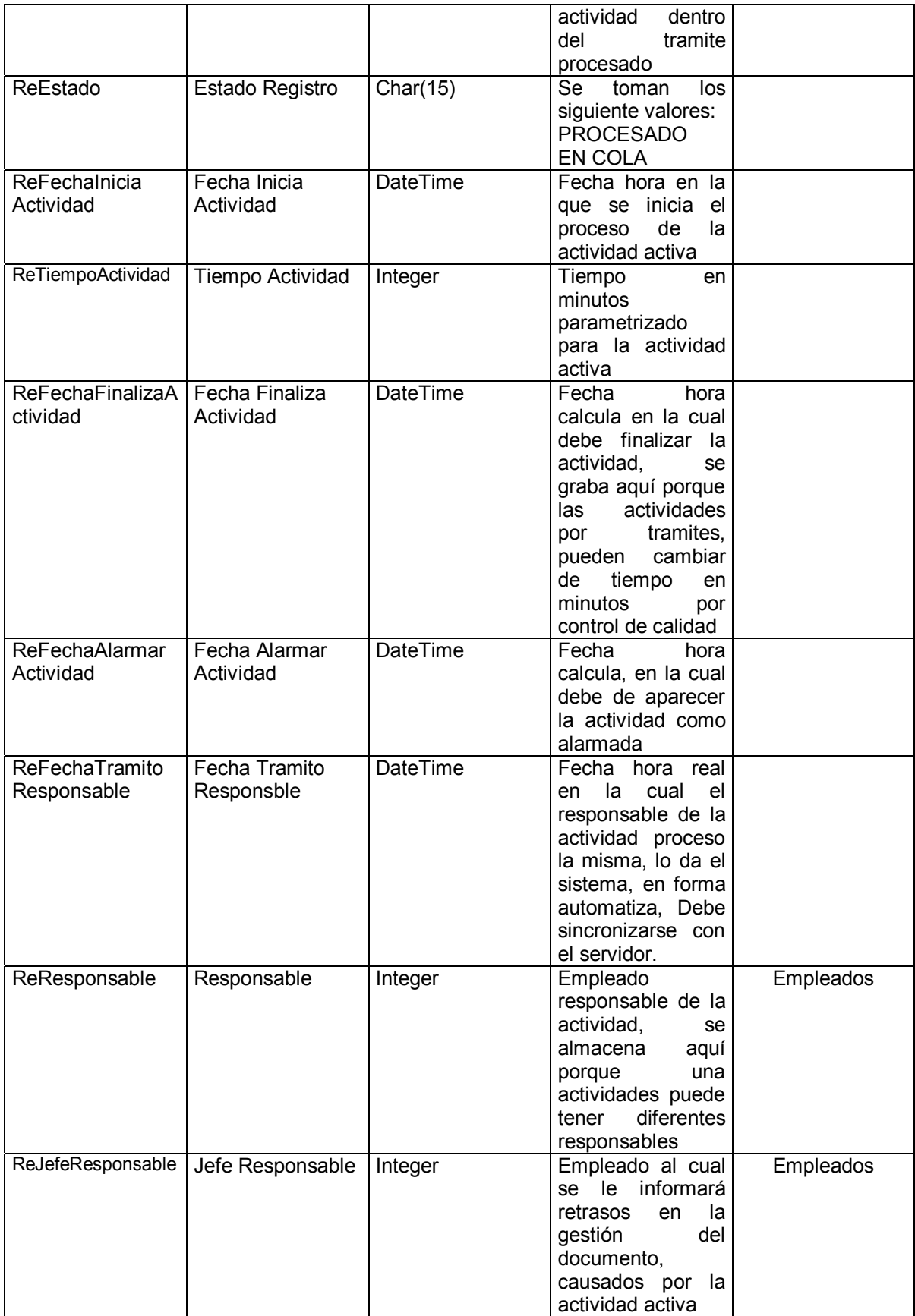

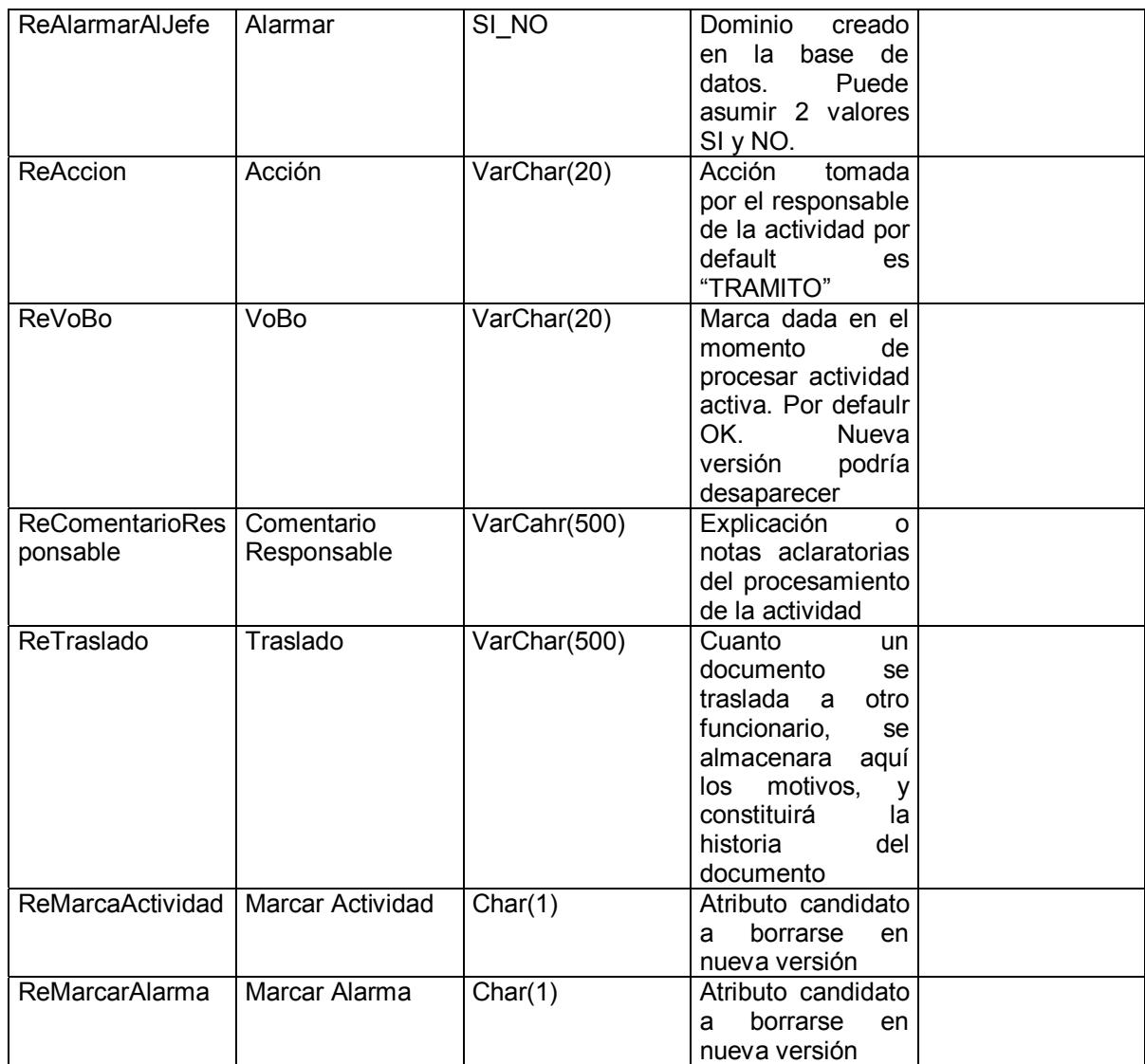

! **Script.** En esta tabla se almacenan las diferentes consultas necesarias en el sistema con el objeto de cambiar el script de la consulta en la base de datos y minimizar el evento de actualizar el software como tal.Ver Tabla 11.

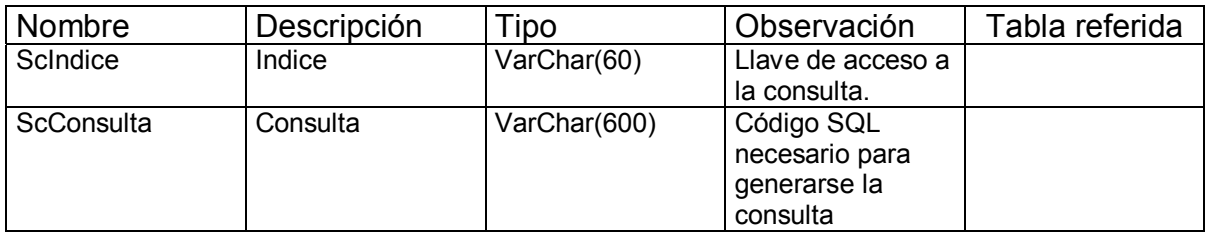

### **Tabla 11. Atributos de la Tabla Script**

> Terceros. En esta tabla se almacenan los datos básicos de todas las personas naturales o jurídicas que tengan alguna relación con la organización. Ver Tabla 12.

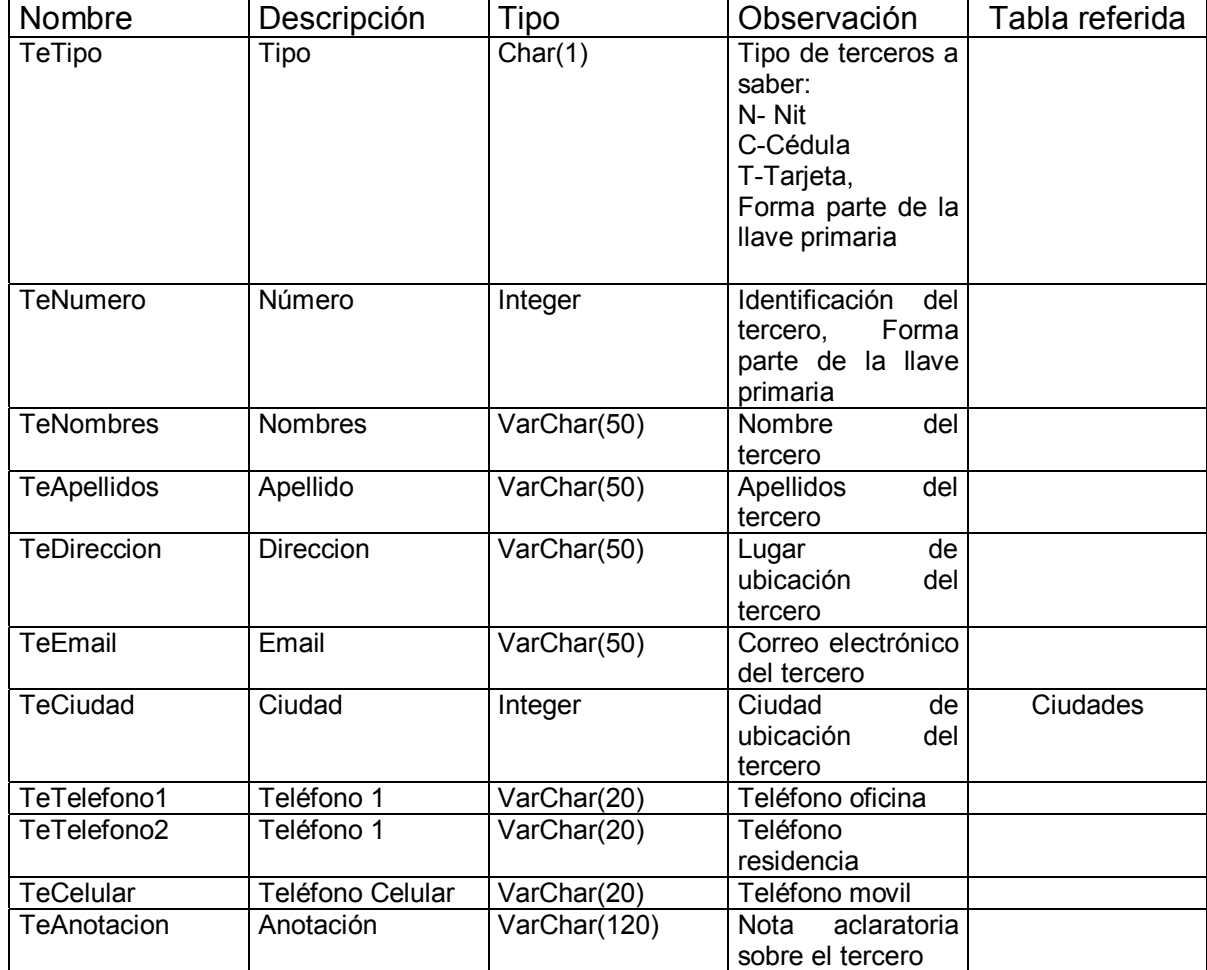

### **Tabla 12. Atributos de la Tabla Terceros**

**Enzipo\_Radicación.** En esta tabla se almacenan los datos de los tipos de radicación, necesaria en la radicación del documento. Ver Tabla 13.

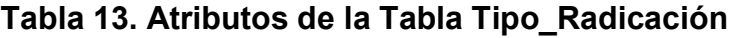

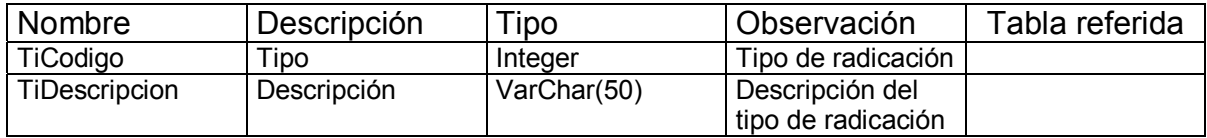

> Trámites. En esta tabla se almacenan los datos de los trámites a nivel institucional, por lo general estos son capturados con personal de la unidad organización de calidad. Ver Tabla 14.

| Nombre        | Descripción | Tipo        | Observación             | Tabla referida |
|---------------|-------------|-------------|-------------------------|----------------|
| TrCodigo      | Código      | Integer     | Código<br>del           |                |
|               |             |             | trámite, es la llave    |                |
|               |             |             | primaria                |                |
| TrDescripcion | Descripcion | VarChar(60) | Descripción<br>del      |                |
|               |             |             | trámite                 |                |
| TrEstado      | Estado      | Estado      | Dominio<br>creado       |                |
|               |             |             | la.<br>base<br>de<br>en |                |
|               |             |             | datos<br>para           |                |
|               |             |             | identificar<br>los      |                |
|               |             |             | del<br>estados          |                |
|               |             |             | registros.              |                |
|               |             |             | H-Habilitado,           |                |
|               |             |             | D-Deshabilitado,        |                |
|               |             |             | S-Suspendido            |                |

**Tabla 14. Atributos de la Tabla Trámites** 

> Trámite actividades. En esta tabla se almacenan las combinaciones de las actividades correspondientes a un trámite, por lo general debe capturarse la información con personal de la unidad organizacional de calidad; son las personas que conocen de los tiempos y responsables de cada actividad. Ver Tabla 15.

### Tabla 15. Atributos de la Tabla Trámite\_Actividades

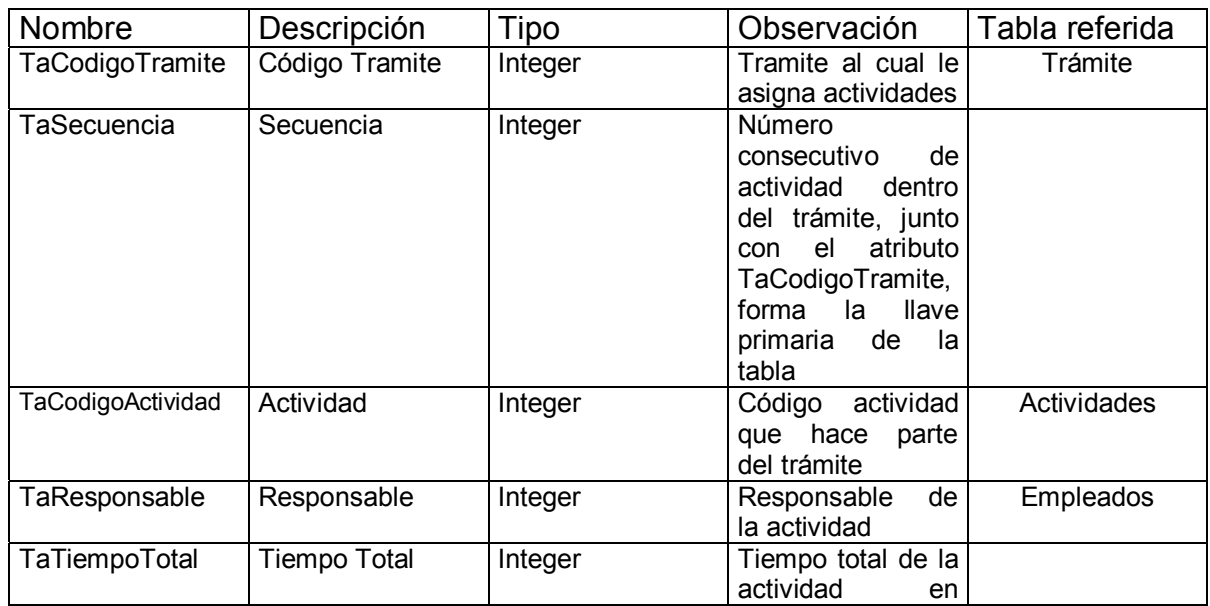

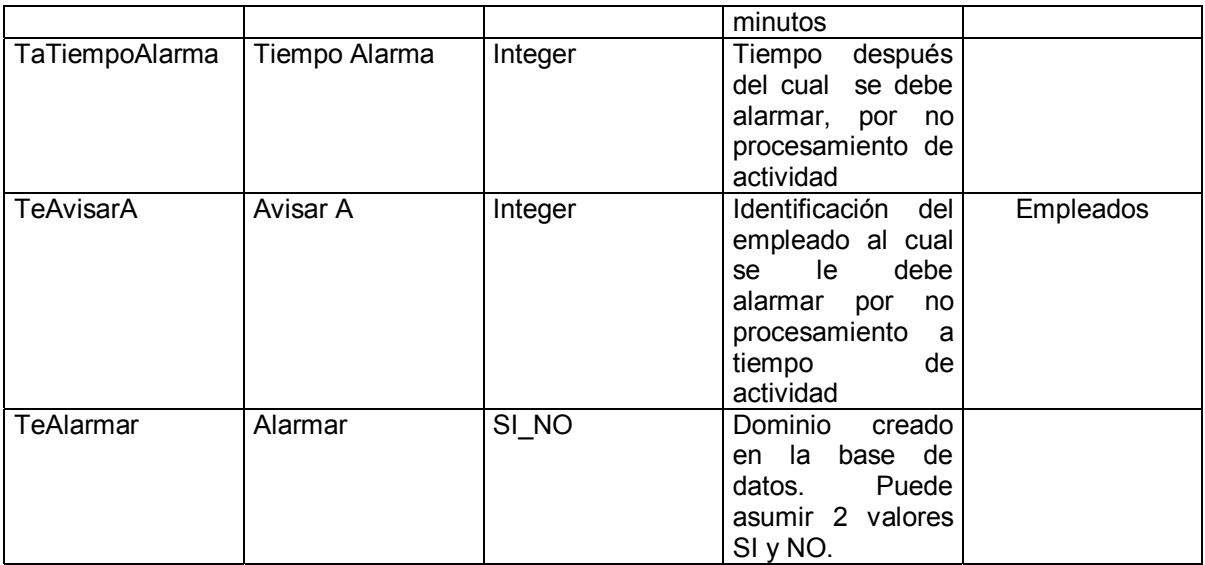

! **Unidad\_Org.** En esta tabla se almacena la estructura organizacional de la empresa. Ver Tabla 16.

# **Tabla 16. Atributos de la Tabla Unidad\_Org**

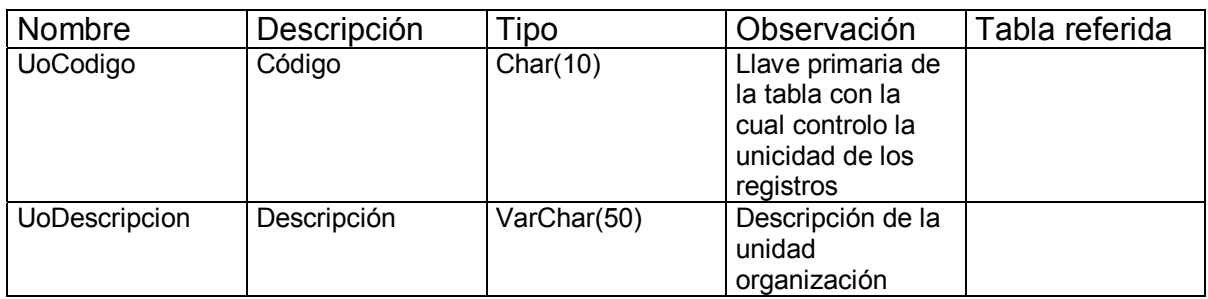

> Control. En esta tabla se almacenan los parámetros generales del sistema de información. Ver Tabla 17.

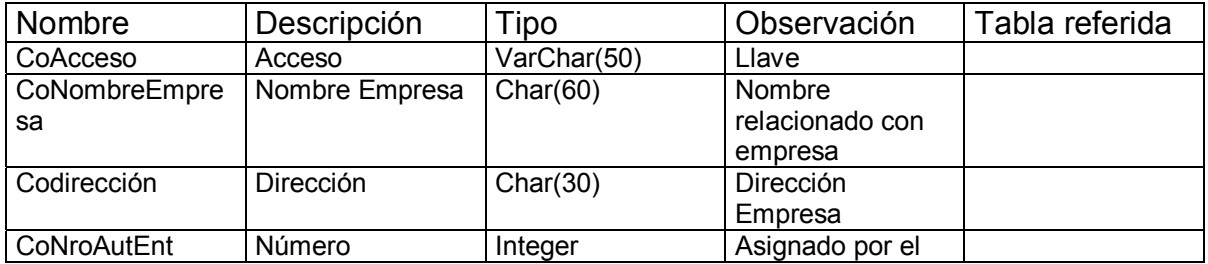

### **Tabla 17. Atributos de la Tabla Control**

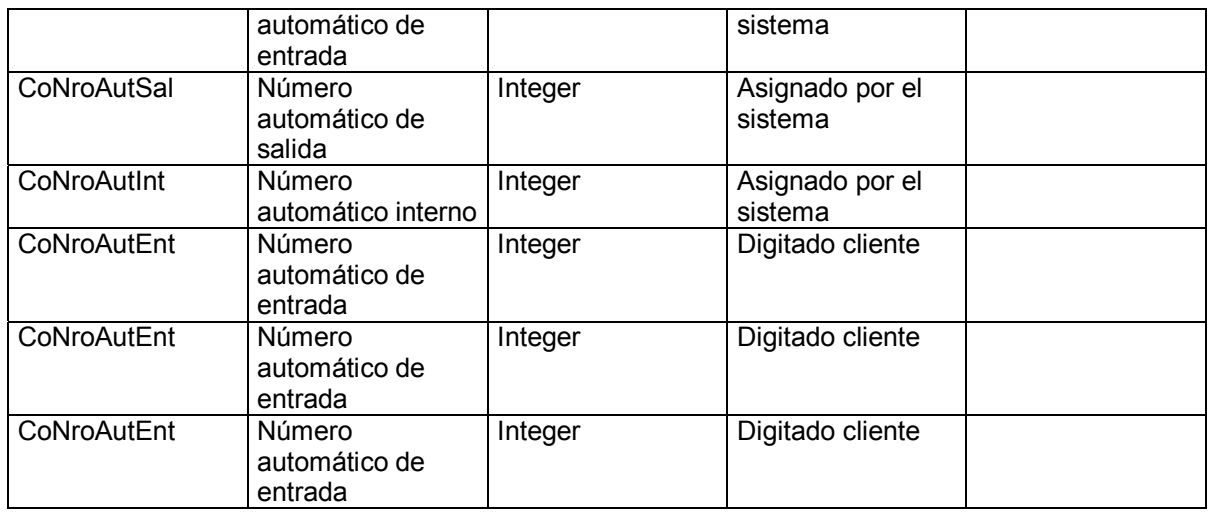

**6.2.2 MODELO DINÁMICO.** Se representan por gráficos cuyos nodos son estados y cuyos arcos son transiciones entre estados causados por sucesos, se visualizan mediante:

Diagrama de estados: muestra los estados, eventos, transiciones y actividades de los diferentes objetos del sistema.

Diagramas de secuencia: Muestran a los diferentes actores, objetos y las relaciones que pueden tener entre ellos, igualmente los mensajes que se envían entre ellos.

- $\triangleright$  Diagramas de estado. En las figuras anexas se presentan los diagramas de estado de Tablas Base (administración), Radicación y Tramitación de documentos.
	- $\triangleright$  Tablas Base (administración): Indica los estados por los cuales pasa cualquiera de las tablas bases del sistema, desde su creación, pasando por su consulta y eliminación. Ver Figura 8 en el anexo B.
	- $\triangleright$  Radicación: Enseña los estado por los cuales transita un documento mientras es radicado en el sistema. Ver Figura 9 en el anexo B.
	- $\triangleright$  Tramitación de documentos: Muestra los estados propios de la gestión documental dentro de la organización. Ver Figura 10 en el anexo B.
- > Diagramas de secuencia. El diagrama de secuencia forma parte del modelado dinámico del sistema. Se modelan las llamadas entre clases desde un punto concreto. Es útil para observar la vida de los objetos, identifican llamadas a realizar o posibles errores del modelado estático, que imposibiliten el flujo de información o de llamadas entre los componentes.

En las figuras anexas se presentan los diagramas de secuencia de Administración, Radicación y Tramitación de documentos. Con estos se detalla el orden en la ejecución de actividades y el traslado de mensajes entre los objetos y actores del sistema.

Administración: Indica la secuencia de mensajes entre el operador del sistema, la GUI a través de la cual se presenta la información solicitada para gestión y el sistema de bases de datos seleccionado para almacenar la información gestionada. Ver Figura 11 en Anexo C.

Radicación: Indica la secuencia de mensajes presentes entre el operador de sistema, el sistema de base de datos, el servidor de imágenes, los clientes y el ingeniero de infraestructura, todo tendiente a la correcta administración de los documentos dentro de la organización. Ver Figura 12 en Anexo C.

Tramitación de documentos: Indica la secuencia de mensajes entre los clientes, el sistema, el servidor de imágenes, el operador, la administración de la empresa y el departamento de calidad; con la cual se logra una buena gestión de los documentos asociados a un tramite en el momento de la radicación. Ver Figura 13 en Anexo C.

**6.2.3 MODELO FUNCIONAL.** En este Modelo se captura la semántica asociada a los cambios de estado de forma fácil e intuitiva. Se especifican mediante diálogos interactivos el efecto de un evento sobre los atributos. Se formulan mediante diagramas de casos de uso. Ver Figuras 14, 15, 16 y 17 en Anexo D; en las que se plasman los casos de uso de Administración, Radicación y Tramitación de documentos.

# **6.3 DISEÑO DEL SISTEMA**

Esta fase debe centrarse sobre la forma general dada a la solución, la visión general de la misma, la identificación de los subsistemas y las relaciones entre los mismos.

Dado el desconocimiento general de la aplicación de los sistemas de calidad y la normalización de procesos y actividades necesarias para el correcto funcionamiento del sistema, se trabaja el diseño del sistema bajo el modelo de prototipos; esto con el fin de asegurar que los diferentes factores involucrados en la posible implementación de este proyecto, conocieran a través de la interacción con los mismos, las ventajas y factores de Èxito a tener presentes en la implementación de un modelo de calidad y la forma como este modelo ingiere de forma primordial en el actual proyecto.

#### **Prototipado Rápido**

Este método está asociado a la idea de desarrollar los diferentes conceptos propuestos mediante prototipos de software ó hardware, para su posterior evaluación; el desarrollo de la simulación o prototipado del sistema futuro puede ser de gran ayuda, permitiendo a los usuarios visualizar el sistema (concepto) e informar sobre el mismo pudiéndose utilizar para aclarar opciones sobre requerimientos de usuario y para especificar detalles de la interfaz de usuario a incluir en el sistema futuro.

Con la utilización de este método se busca reducir el ciclo iterativo de desarrollo, y se describe igualmente como un método basado en computador, que presenta una alta fidelidad respecto al producto finalmente esperado. Entre los beneficios propios de la utilización del modelo por prototipos encontramos:

- $\triangleright$  Validación de la funcionalidad del sistema
- $\triangleright$  Probar los conceptos sobre los que trabaja el sistema
- $\triangleright$  Incrementar el nivel de productividad de los ingenieros desarrolladores
- ! Buscar un mayor nivel de confianza entre los clientes o usuario y el ingeniero de sistemas
- $\triangleright$  Presentar de forma jerárquica las diferentes interfaces que conforman el sistema
- $\triangleright$  Obtener una retroalimentación permanente por parte de los usuariosclientes
- $\triangleright$  Presenta de manera clara el sistema al cliente
- $\triangleright$  Incorporación permanente del cliente en el proceso de desarrollo.
- $\triangleright$  Evaluación permanente del avance del desarrollo

Existen varias herramientas para la generación de prototipos rápidos: papel-lápiz, diapositivas (Power Point), Wizard propios de las herramientas de desarrollo como Visual Basic y Delphi.

La forma de desarrollar el prototipo es fundamental para llevarlo a feliz término; en primera instancia se evaluaron detalladamente las encuestas aplicadas a las empresa objetivo (Cobranzas y Asesorías CYA, Cooperativa de Empleados y Obreros de Caldas CEOCAL LTDA, Gestión documental); en esta evaluación se pudo evidenciar del desconocimiento de las normas de calidad y la administración eficiente de documentos en forma electrónica; en tal sentido se prepararon unas diapositivas en Power Point, para ilustrar los temas; y empezar la socialización de una posible implementación a la vez que se creaban lazos de confianza con los usuarios finales que administraran el sistema.

A partir de este acercamiento se programaron 2 secciones adicionales para tratar temas de calidad y gestión documental, al finalizar esta fase, se poseía una idea clara de lo que se puede lograr con la implementación del sistema.

#### **Herramientas**

Como se anoto anteriormente estas pueden ser de diversa Ìndole dependiendo de los recursos, en este caso se utilizan diapositivas Power Point , la base de datos Firebird y un paquete para su administración cual es IBExpert<sup>67</sup> en su versión de demostración y los Wizard propios de Delphi 7, a través de IBExpert se pueden realizar prototipos de reportes fácilmente y tambien tiene alguna posibilidad de diseñar formas de entrada de datos a las tablas, teniendo presentes las restricciones sobre los atributos de cada tabla de la base de datos. Los wizard de Delphi, permiten interactuar con la base de datos simulando enlaces o conexiones a la mismos a través de ODBC; este medio en últimas fue el utilizado para crear los prototipos en las diferentes instancias.

Se identificaron 4 ámbitos que se consideran importantes para el desarrollo bajo el modelo de prototipos a saber: Administración, Radicación, Tramitación y Estadísticas.

**6.3.1 DIAGRAMAS PRESENTES EN LA FASE DE DISEÑO.** Para el presente trabajo se soporta el diseño del sistema empleando la UML 2.0, en tal sentido se utilizan los siguientes diagramas: diagrama de paquetes, diagrama de despliegue y diagrama de componentes; con el objeto de dividir y por tanto aclarar los elementos sustantivos que intervienen en el mismo.

> DIAGRAMA DE PAQUETES. Cualquier sistema grande se debe dividir en unidades más pequeñas, de modo que las personas puedan trabajar con una cantidad de información limitada, a la vez y de modo que los equipos de trabajo no interfieran con el trabajo de los otros.

Un paquete es una parte de un modelo; cada parte del modelo debe pertenecer a un paquete. Pero para ser funcional, la asignación debe seguir un cierto principio racional, tal como funcionalidad común, implementación relacionada y punto de vista común.

El siguiente diagrama de paquetes permite ver la manera como se agruparon las funciones necesarias para desarrollar el sistema de gestión documental, en ambiente cliente/servidor. Ver Figura 2.

 $\overline{\phantom{a}}$ 

 $<sup>67</sup>$  HK-Software, en línea, Alemania, 2006.06.17, http://www.hk-</sup> software.net/ibexpert.com/content/doc 122943-0-0-00.php

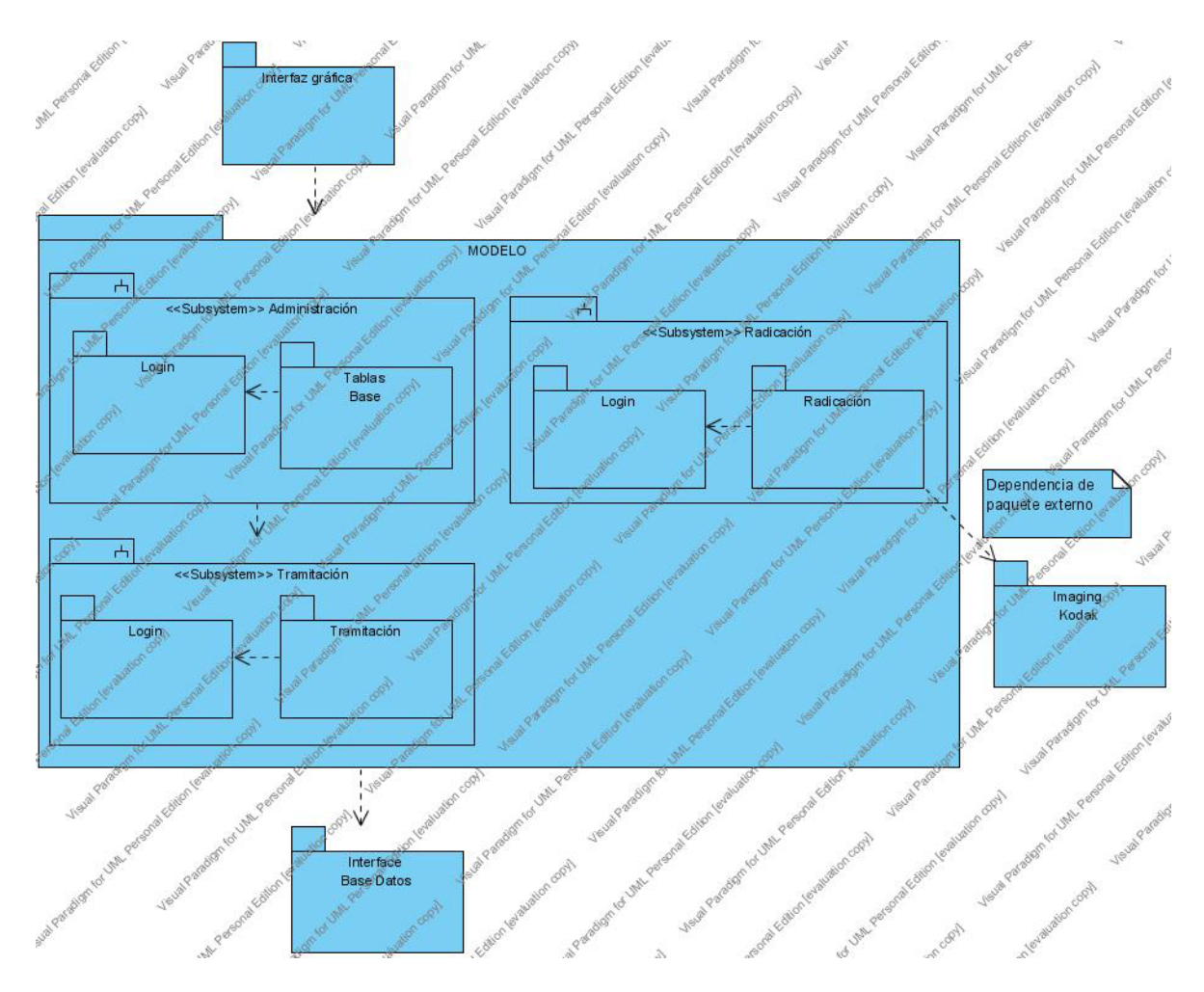

**Figura 2. Diagrama de paquetes** 

! **DIAGRAMA DE DESPLIEGUE.** Los Diagramas de Despliegue muestran la disposición física de los distintos nodos que componen un sistema y el reparto de los componentes sobre dichos nodos. La vista de despliegue representa la disposición de las instancias de componentes de ejecución en instancias de nodos conectados por enlaces de comunicación. En el diagrama de despliegue se indica la situación física de los componentes lógicos desarrollados. Es decir se sitúa el software en el hardware que lo contiene. Cada Hardware se representa como un nodo. Ver Figura 3.

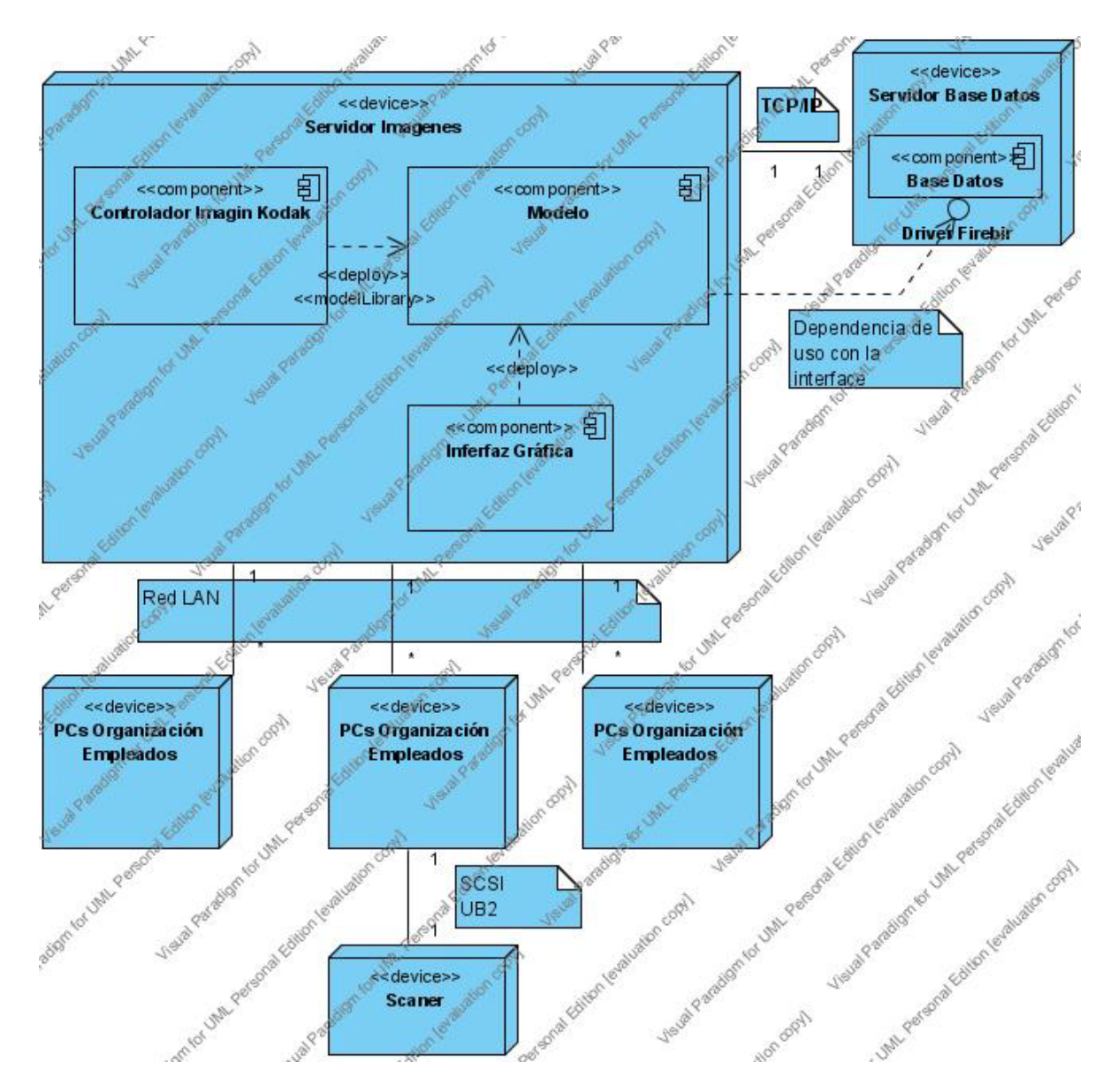

**Figura 3. Diagrama de despliegue** 

! **DIAGRAMA DE COMPONENTES.** El diagrama de componentes hace parte de la vista física de un sistema, la cual modela la estructura de implementación de la aplicación por sí misma, su organización en componentes y su despliegue en nodos de ejecución. Esta vista proporciona la oportunidad de establecer correspondencias entre las clases y los componentes de implementación y nodos. Ver Figura 4.

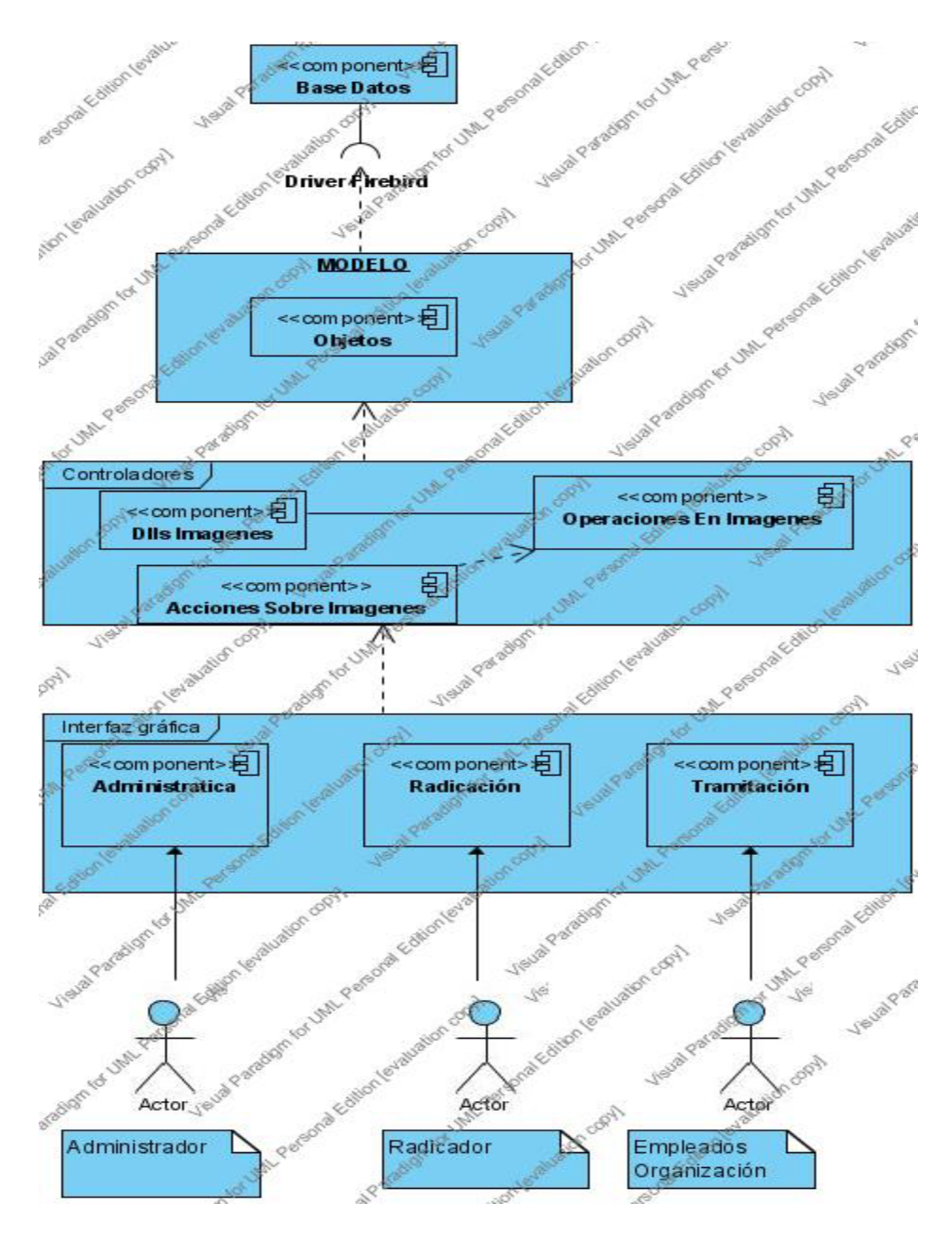

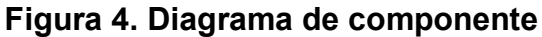

# **6.4 IMPLEMENTACION**

Para la implementación del sistema se ha seleccionado como software de base el sistema operativo Windows 2000 Server. La decisión se debe principalmente a la experiencia que se tiene en el manejo de OCX en este sistema. En cuanto a la base de datos se utiliza Firebird versión 1.5, que es una versión de código abierto de la base de datos comercial de Borland Interbase 7.0; siendo Firebird muy estable a la vez posee distintas distribuciones de acuerdo a las necesidades de usuario incluyendo versiones para Linux, freeBSD, igualmente posee drivers para .NET.

La implementación concreta del código de la aplicación se ha realizado en lenguaje de alto nivel, concretamente en lenguaje Delphi versión 7.0, debido a la disponibilidad de licencia propia y la disponibilidad de algunas librerías construidas por el desarrollador.

Respecto al modelo de implementación, se ha utilizado un modelo cliente-servidor, donde cualquier computador conectado a la intranet será un cliente potencial y un servidor que hace las veces de servidores de bases de datos y de imágenes.

**6.4.1 DIAGRAMA DE IMPLEMENTACIÓN.** A continuación se presenta el diagrama de implementación propuesto para la empresa GESTION DOCUMENTAL ubicada en la ciudad de Manizales, siendo esta la empresa donde se probó el sistema de gestión documental, para la prueba del sistema se adapta un equipo normal como servidor y otro como cliente de escaneo; estando pendiente la adquisición del servidor.

Con el fin de probar la funcionalidad del sistema se modelan algunos trámites con sus actividades, teniendo presente la experiencia del director de tesis y el propietario de la empresa GESTION DOCUMENTAL. Ver figura 5.

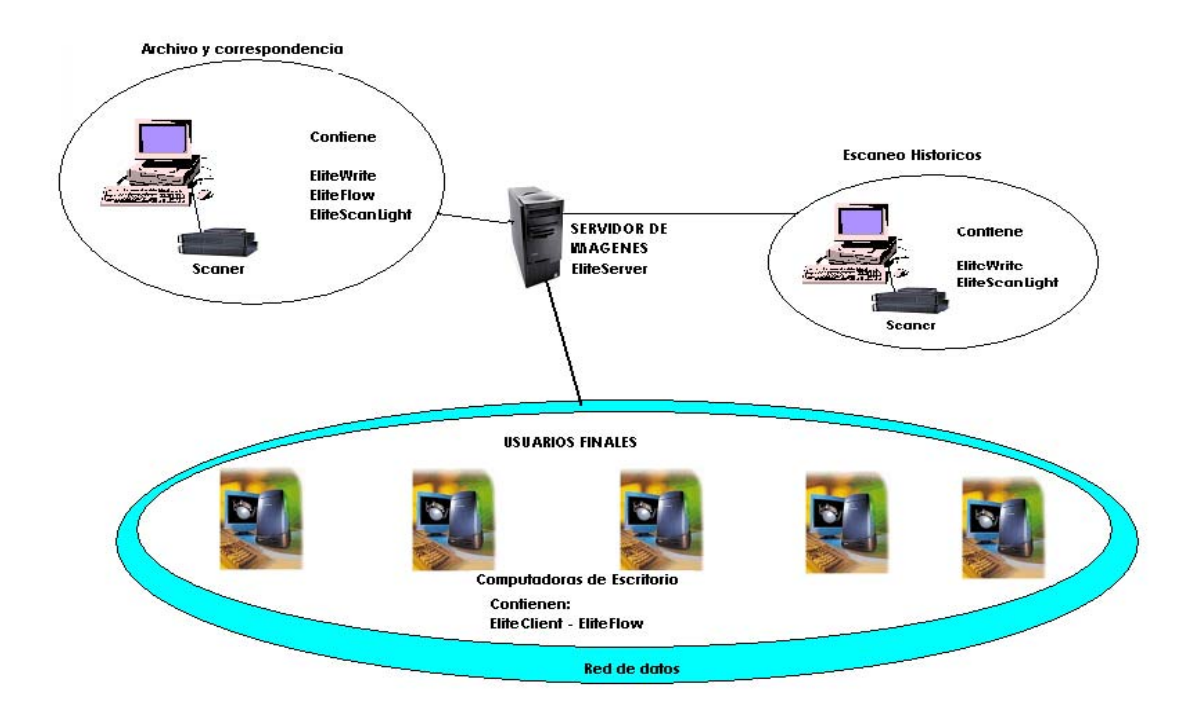

Figura 5. Diagrama de implementación del sistema

# **6.5 EJECUCIÓN DE GASTOS**

En la implementación del proyecto se incurrieron en los siguientes gastos:

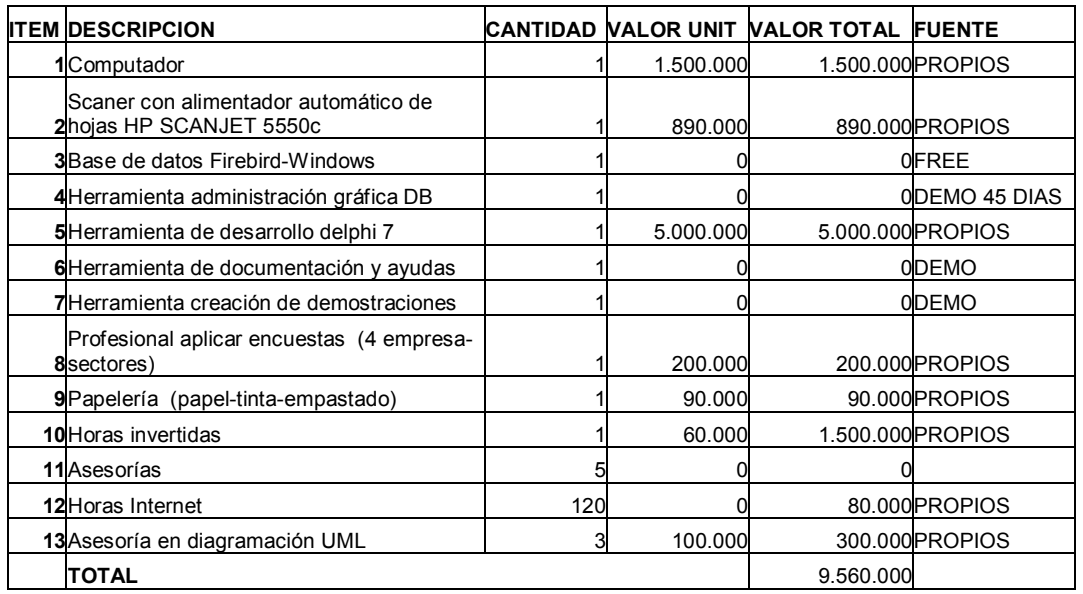

### **Tabla 18 . Cuadro de gastos**

# **6.6 RESULTADOS**

El montón de papeles apilados es una imagen del pasado relacionada con la archivista; gracias a la disponibilidad de herramientas tecnologías efectivas para la administración eficiente de los documentos dentro de la empresa.

Con la puesta a punto del presente proyecto en la empresa GESTION DOCUMENTAL, se evidencia la necesidad de disponer de elementos de almacenamiento adecuados, dado el impacto que estos tienen en la correcta y efectiva aplicación de un sistema de información como el presente.

La selección de hardware es de vital importancia en la puesta a punto de cualquier sistema de administración de documentos, ya que las imágenes digitalizadas siempre requerirán un gran espacio de almacenamiento, más aun cuando son miles de documentos a trabajar, la velocidad de acceso a los dispositivos de almacenamiento también se debe tener presente al igual que la infraestructura de red, en el caso de implementar el módulo de Work Flow. En tal sentido se sugiere a la empresa GESTION DOCUMENTAL, la adquisición de servidor con discos Scsi y la adecuación de su red de datos.

La aplicación de la ley general de archivos lleva a formular alternativas que garanticen la no alteración del contenido original de los documentos, en tal sentido el proyecto da las herramientas para adicionar notas "post it", ocultar porciones del documentos digital, relacionar igualmente items del documento, pero en ningún caso alterar su naturaleza.

Con la implementación del presente proyecto quedarán atrás la pérdida o traspapeleo de documento alguno dentro de la empresa; sin embargo para que esto se cumpla se debe trabajar mancomunadamente con otras áreas de la empresa adicional a la que administran la archivística, tal es el caso de los departamentos de organización y métodos o departamentos de calidad, encargados por lo general de definir los flujos de documentos en la empresa.

Gracias a la implementación del presente proyecto las empresas no sólo se ven beneficiadas en el ahorro de espacio, sino que además les permite dar un paso importante en una cultura organizacional de responsabilidades asociadas a habilidades propias de los empleados.

Para la empresa GESTION DOCUMENTAL, lugar donde se llevaron a cabo las pruebas de implementación es de vital importancia, empezar la adquisición y adecuación de su infraestructura informática para colocar a funcionar en un 100% el software; ya que según expresaron: "es una herramienta que se traduce en el ahorro de tiempo y costos y redunda en la productividad de los empleados y la satisfacción de los clientes"

La aplicabilidad de la ley 594 del año 2000, se ve correctamente reflejada en la implementación del presente proyecto, pues cumple con los preceptos propios de ley como son: organización, conservación y manejo de la información.

La colaboración y permanente participación de los usuarios finales en el desarrollo del proyecto fue un factor primordial de Èxito, ya que gracias al constante intercambio de ideas y sugerencias este se complementó de muy buena forma.

A través del presente proyecto se logró entre otras cosas la actualización en las metodologías propias del análisis y diseño de sistemas de información.

La implementación del módulo de Work Flow acompañado de la utilización del módulo de estadísticas, le da a la organización elementos de juicio para tomar decisiones respecto al cambio continuo de procedimientos, tanto en tiempos de respuesta, como responsables, optimizando de esta manera los recursos y talentos de la empresa.

# **7. CONCLUSIONES**

Uno de los retos que enfrentan las instituciones públicas y privadas es hacer que la tecnología disponible para la administración efectiva de la historia institucional representada en sus archivos, este al alcance de todos los puestos de trabajo para facilitar la labor que realizan.

Aunque hoy las organizaciones disponen de una gama de alternativas para la gestión documental, se debe tener presente la aplicabilidad del software dentro de la organización y la madurez de los procesos dentro de la misma para el correcto aprovechamiento de los recursos informáticos disponible.

Dados los costos en que se puede incurrir al querer implementar esta tecnología, vale la pena tomarse el tiempo suficiente en la depuración de los archivos inactivos, lo que además de ahorrarle costos a la empresa, redunda en la efectividad de sus empleados al no malgastar tiempo en archivos inservibles.

Las empresas que por costos no puedan implementar un proyecto como el presente, pueden recurrir a la figura del outsourcing en la administración de su archivo.

Para optimizar la gestión de documentos es indispensable la utilización de dispositivos de grabación y lectura de imágenes en dispositivos como CD, DVD que permitan reducir costos de almacenamiento de las imágenes propias.

La participación y buena disposición de los clientes finales en las diferentes etapas del proyecto es fundamental, para lograr un producto que satisfaga realmente las expectativas inicialmente planteadas por los clientes; esto se logra a través de unas buenas relaciones humanas y sobre todo generando espacios de discusión respecto al proyecto de software a desarrollar.

La metodología de desarrollo basada en prototipos es un excelente medio para crear espacios de participación, que tienden en la mayoría de las veces a mejorar el producto.

# **8. RECOMENDACIONES**

Consolidar la gestión de documentos dentro de la organización migrando el actual proyecto a un ambiente de programación web, con lo cual se agiliza la administración del software cliente, ante instalaciones nuevas ó versiones actualizadas.

Implementar un módulo adicional para realizar las notificaciones de alarmas a través de teléfono móvil o fijo, lo que da mayor control en los trámites de la organización; pues no se dependerá de la presencia física en el lugar de trabajo de los responsables de las notificaciones, para tomar acciones correctivas.

Estudiar a profundidad los puntos relacionados con el control de documentos y datos dentro del proceso de implementación de la norma ISO 9000, esto con el fin de adaptar de una mejor forma la gestión documental con los temas generales de gestión de calidad.

Las empresas que deseen implementar este proyecto, deberían inicialmente adquirir conocimientos básicos de la norma ISO 9000 versión 2000, con el fin de lograr un mejor aprovechamiento del sistema.

# **BIBLIOGRAFÍA**

PRESSMAN, Roger S. Ingeniería del Software. Un enfoque práctico. Quinta edición. España. 2002.

GOMEZ TRUJILLO, Mónica María. Sistema web soporte y atención al cliente. Manizales. 2006.

REISDORPH, Kent. Aprendiendo Borland Delphi 4 en 21 días, México, Prentice Hall, 1999.

Borland Interbase Language Referente, USA, 1995-1999

MARTEENS, Ian. La cara oculta de Delphi 6. 2002

CONGRESO DE LA REPUBLICA DE COLOMBIA, Ley 594 de 2000, Ley General de Archivos.

ARCHIVO GENERAL DE LA NACIÓN, Reglamentos General de Archivos. Colombia, 2002.

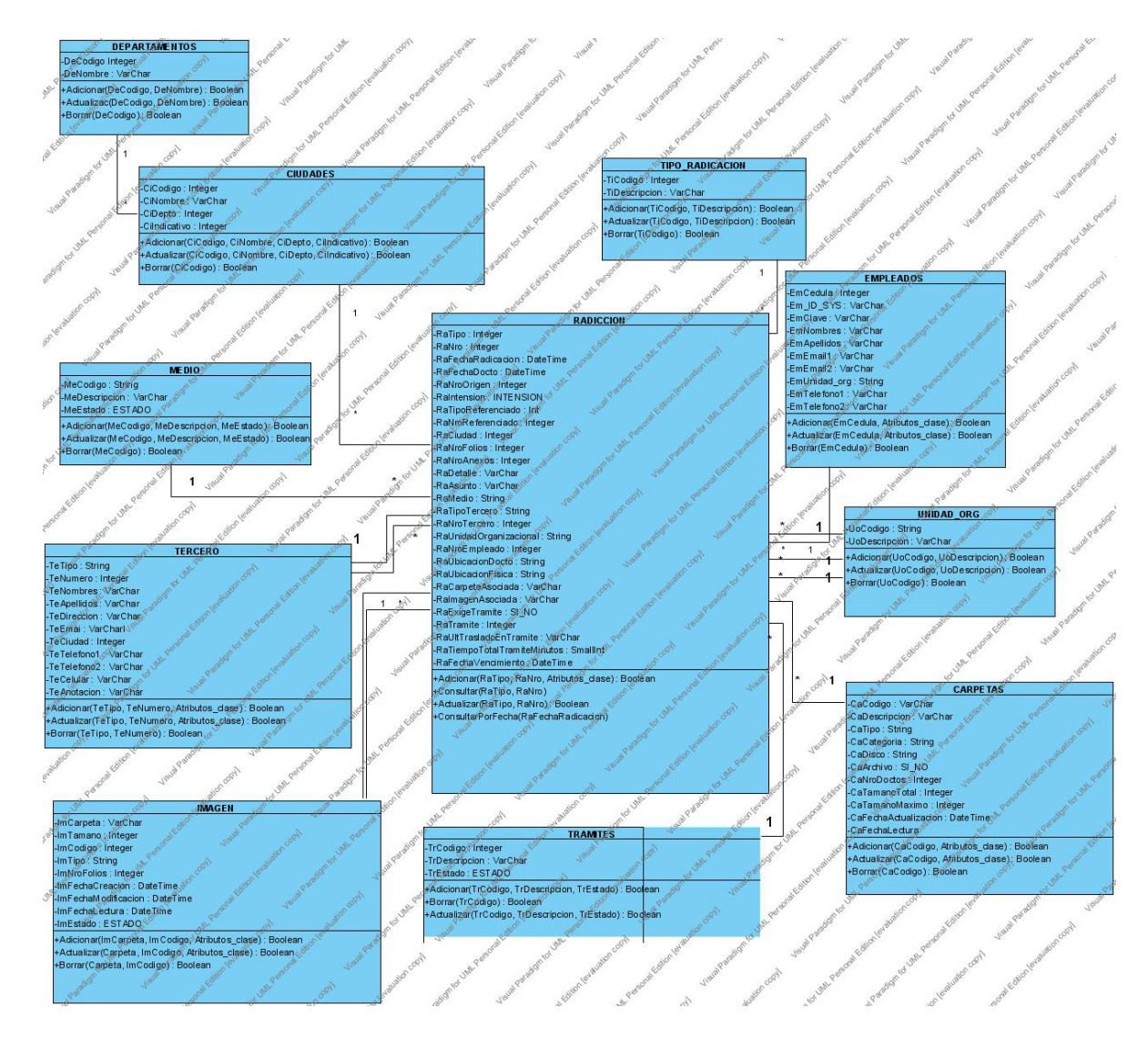

## **ANEXO A. Diagrama de Clases**

Figura 6. Diagrama de clases - Radicación

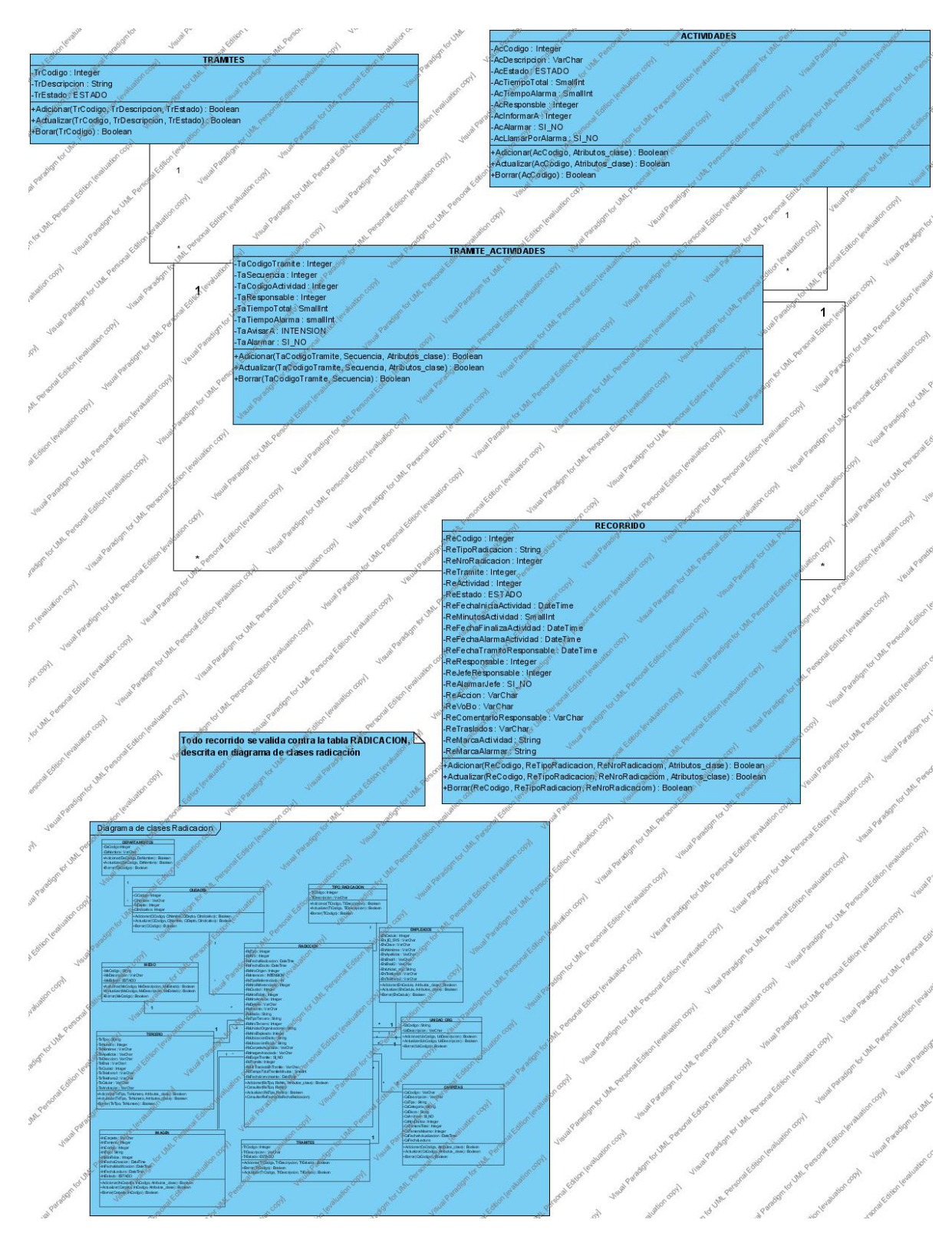

Figura 7.Diagrama de Clases - Tramitación

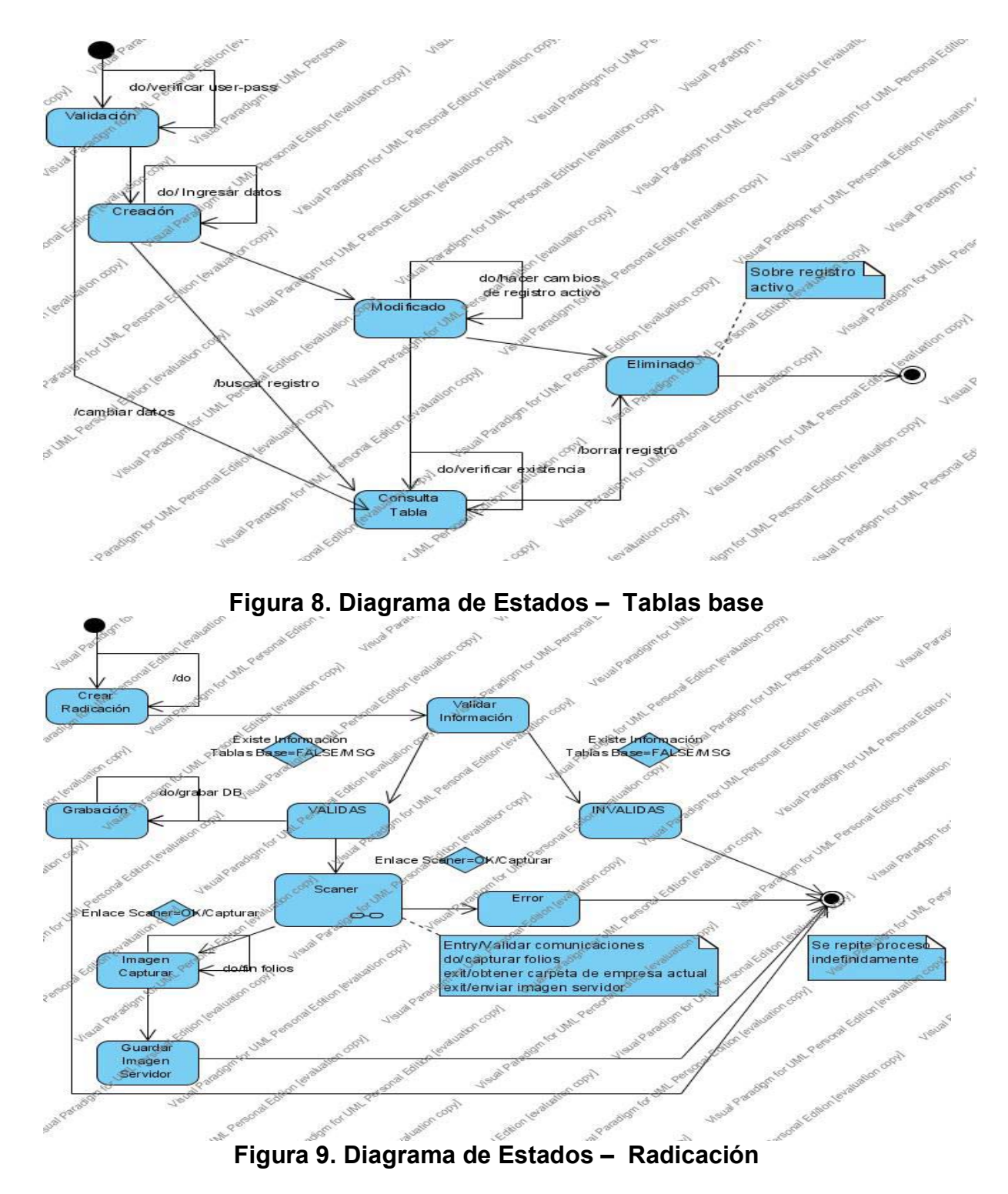

# **ANEXO B. Diagrama de Estados**

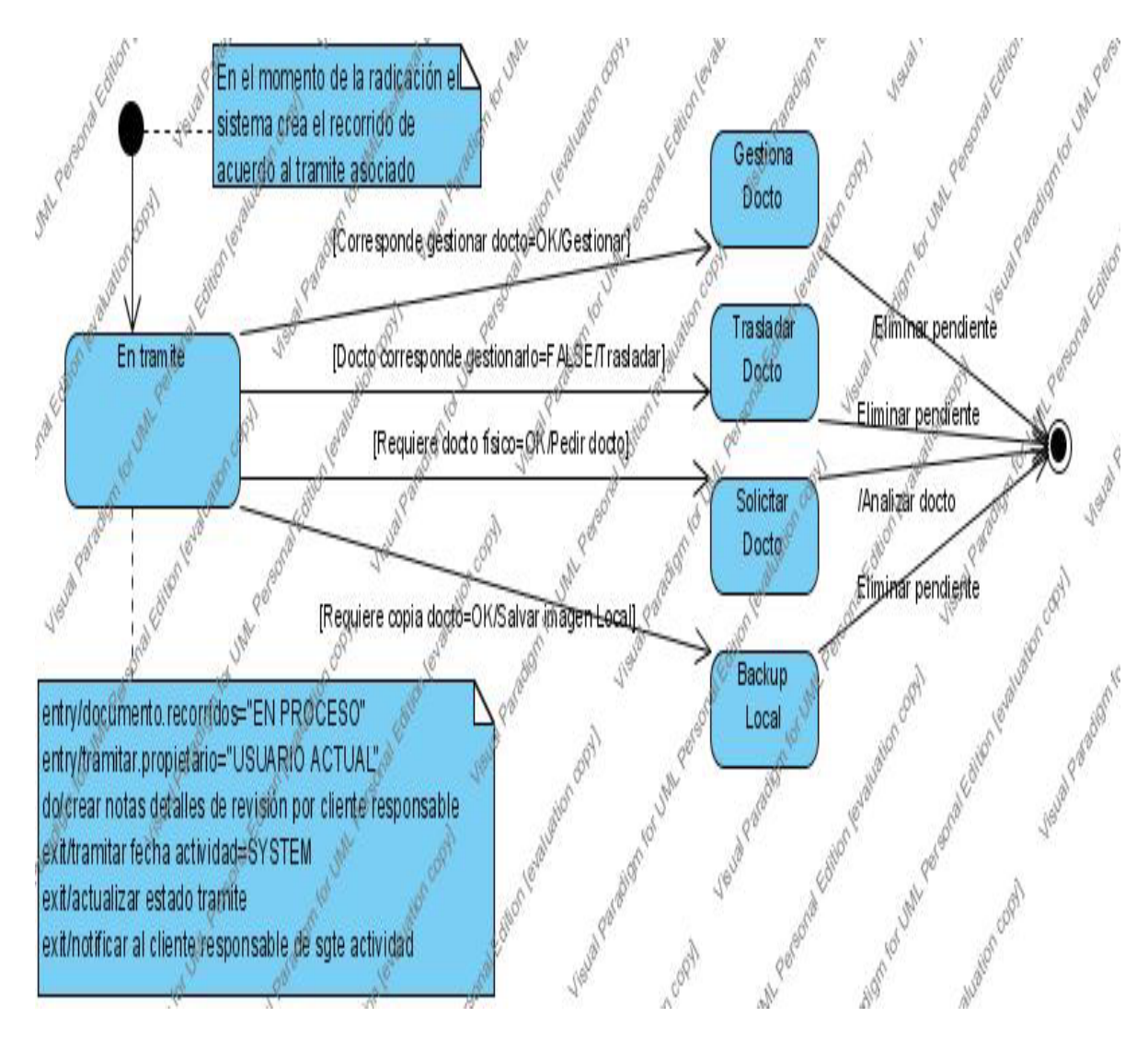

Figura 10. Diagrama de Estados - Tramitación
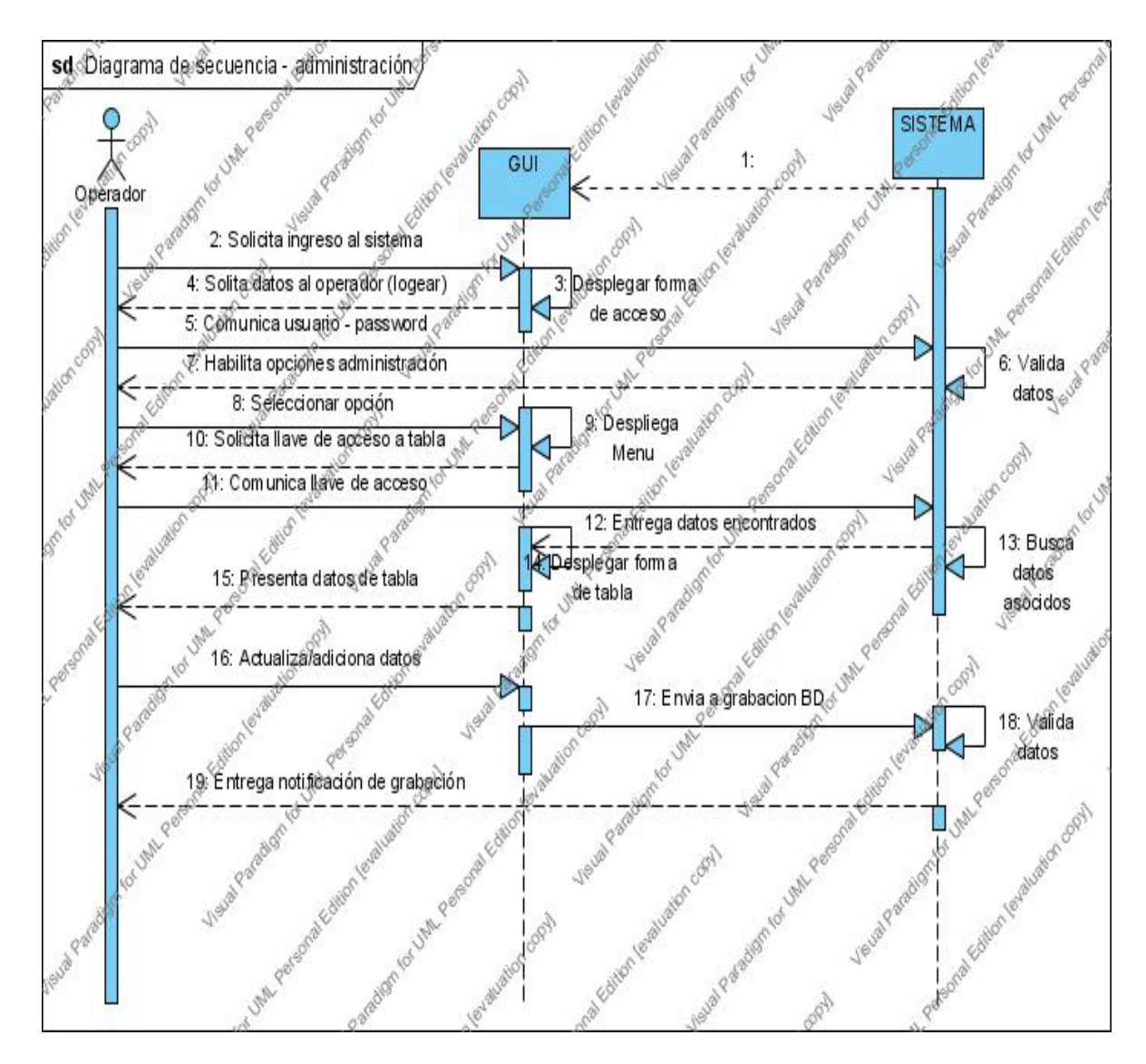

#### **ANEXO C. Diagramas de Secuencias**

Figura 11. Diagrama de Secuencias - Administración

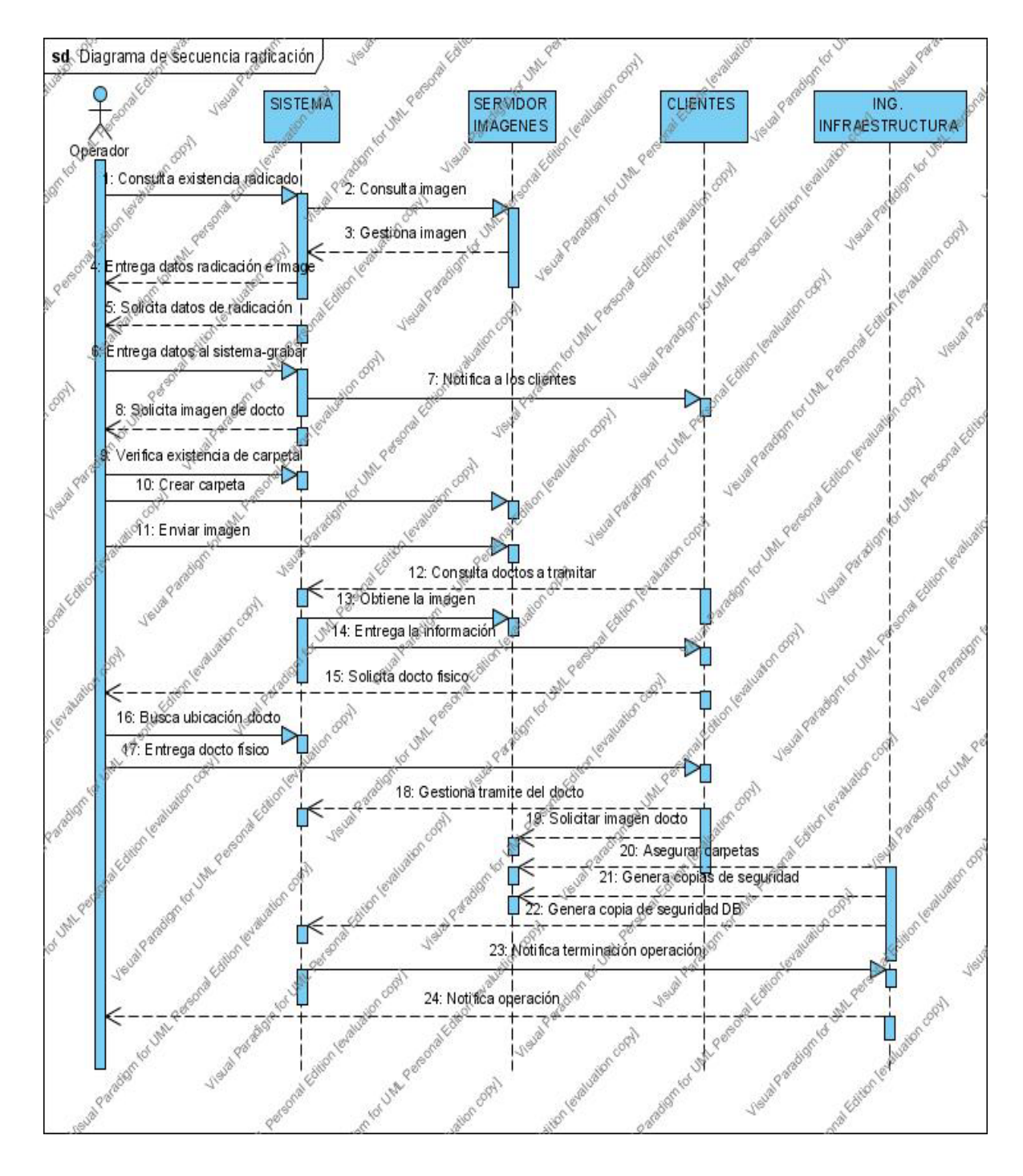

Figura 12. Diagrama de Secuencias - Radicación

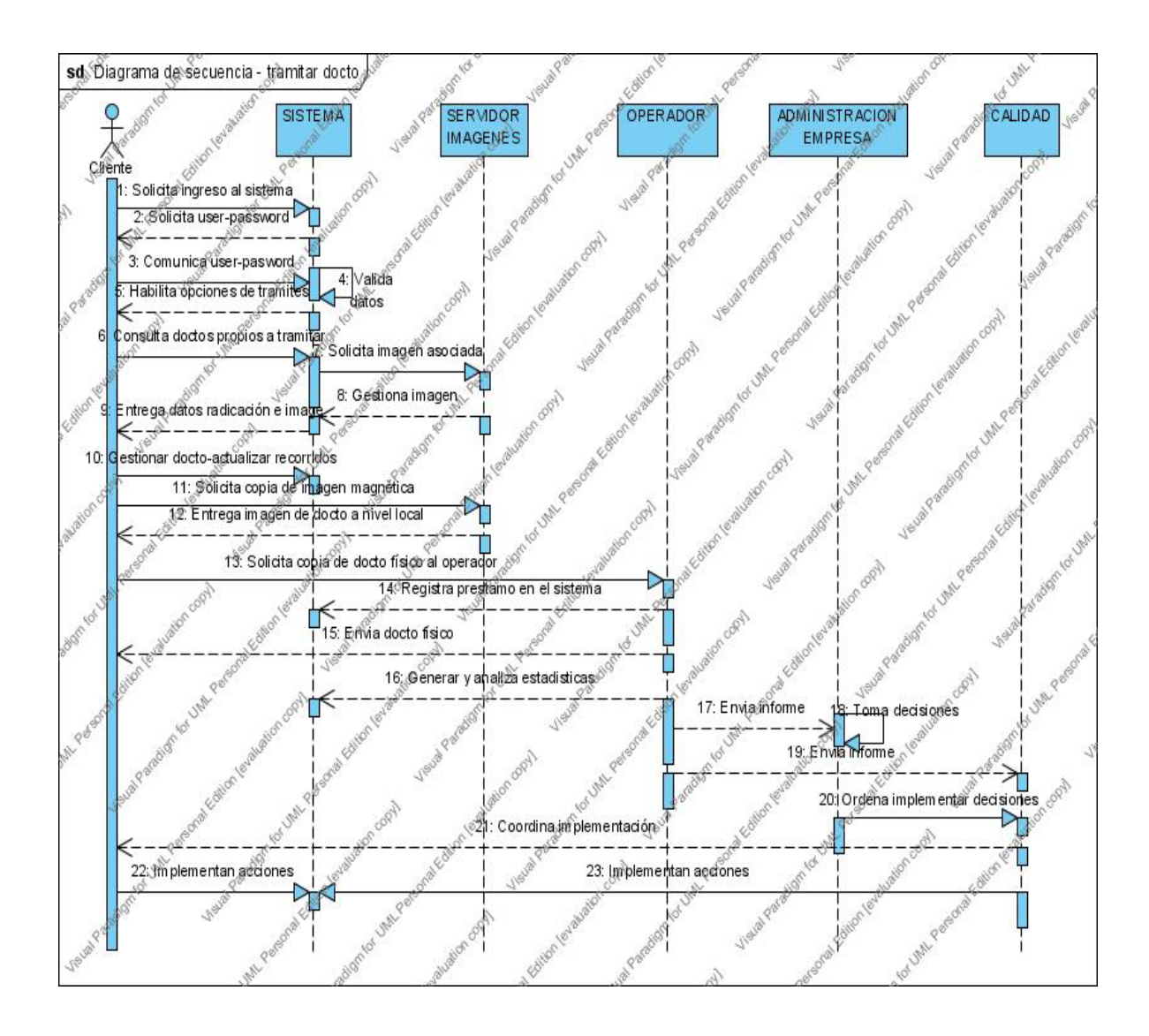

Figura 13. Diagrama de Secuencias - Tramitación

#### **ANEXO D. MODELO FUNCIONAL**

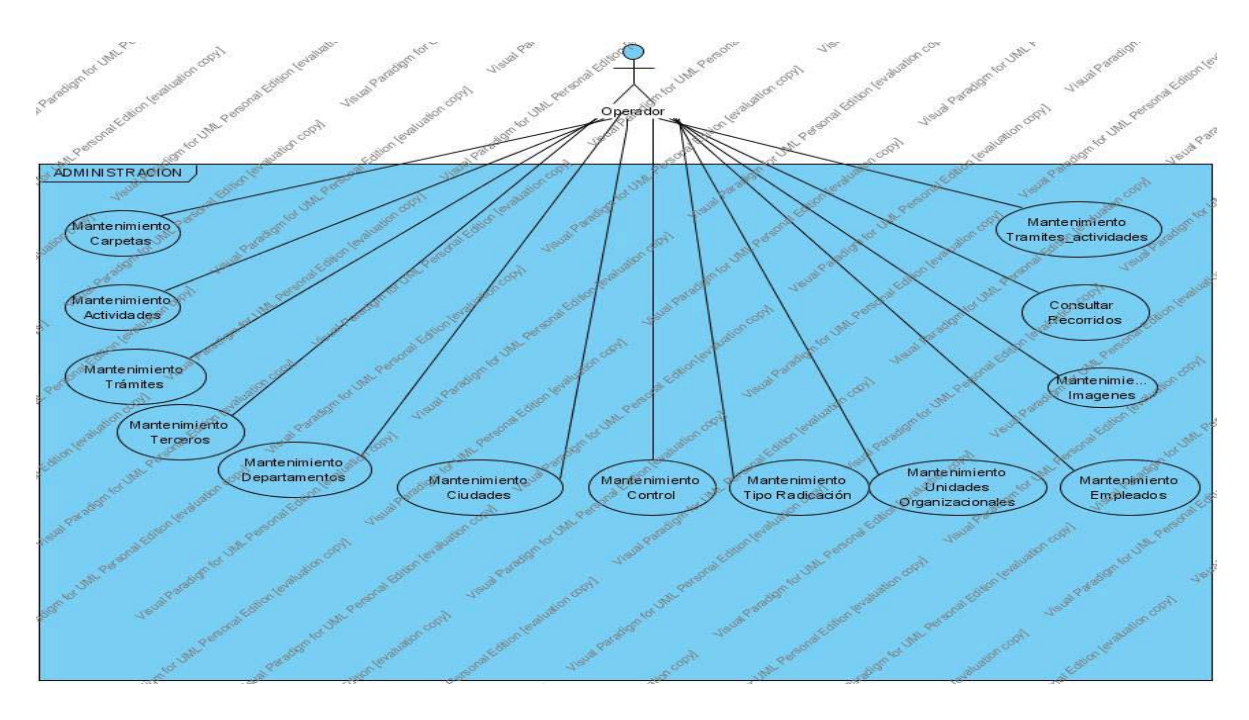

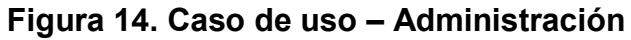

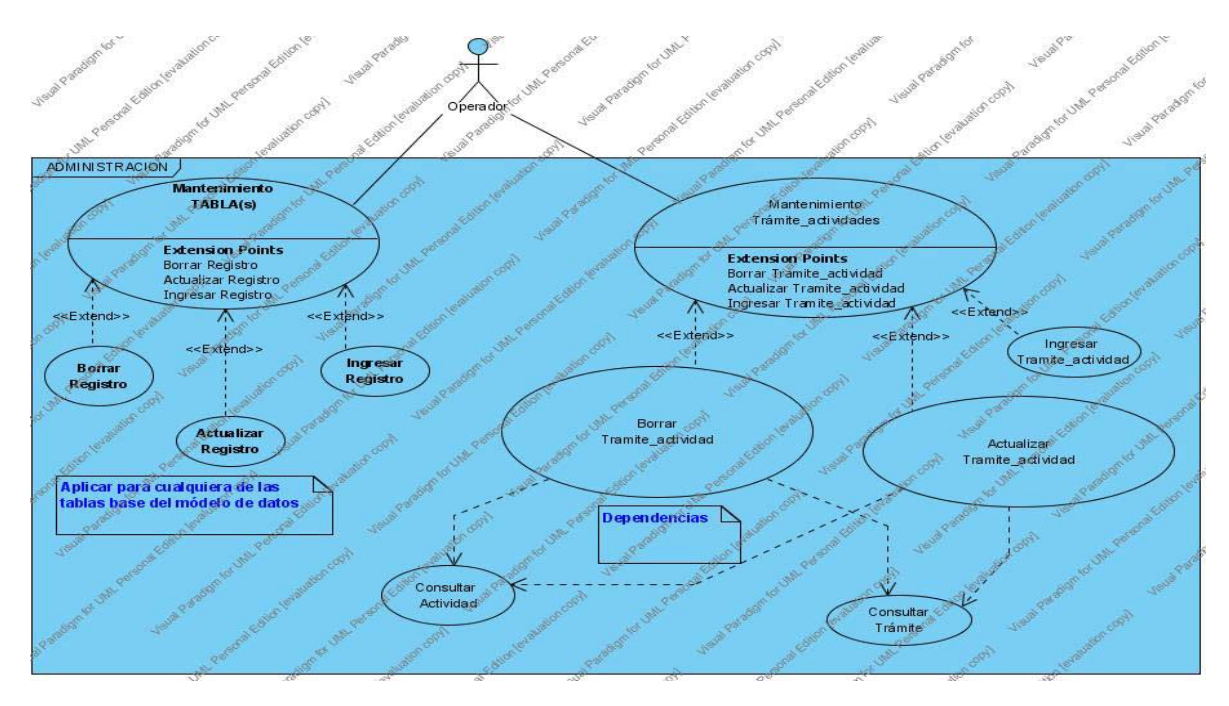

Figura 15. Subcaso de uso - Administración

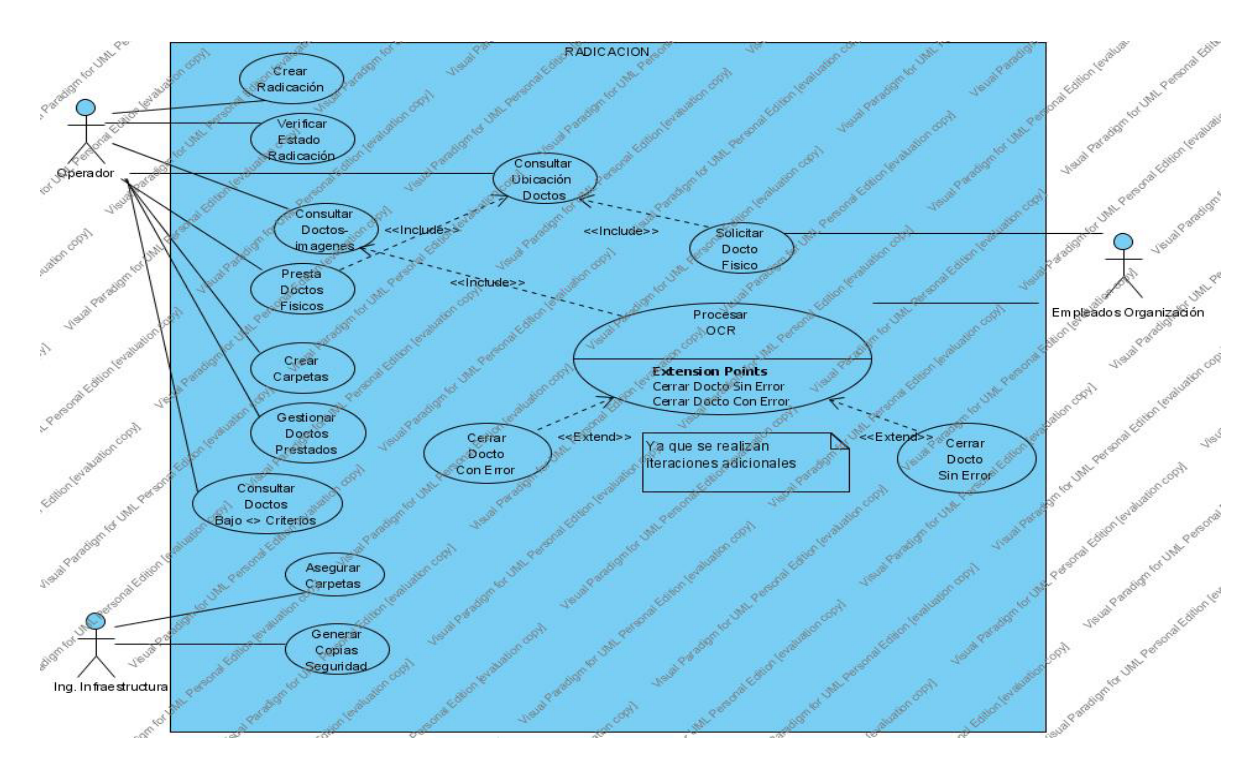

## **Figura 16. Caso de uso Radicación**

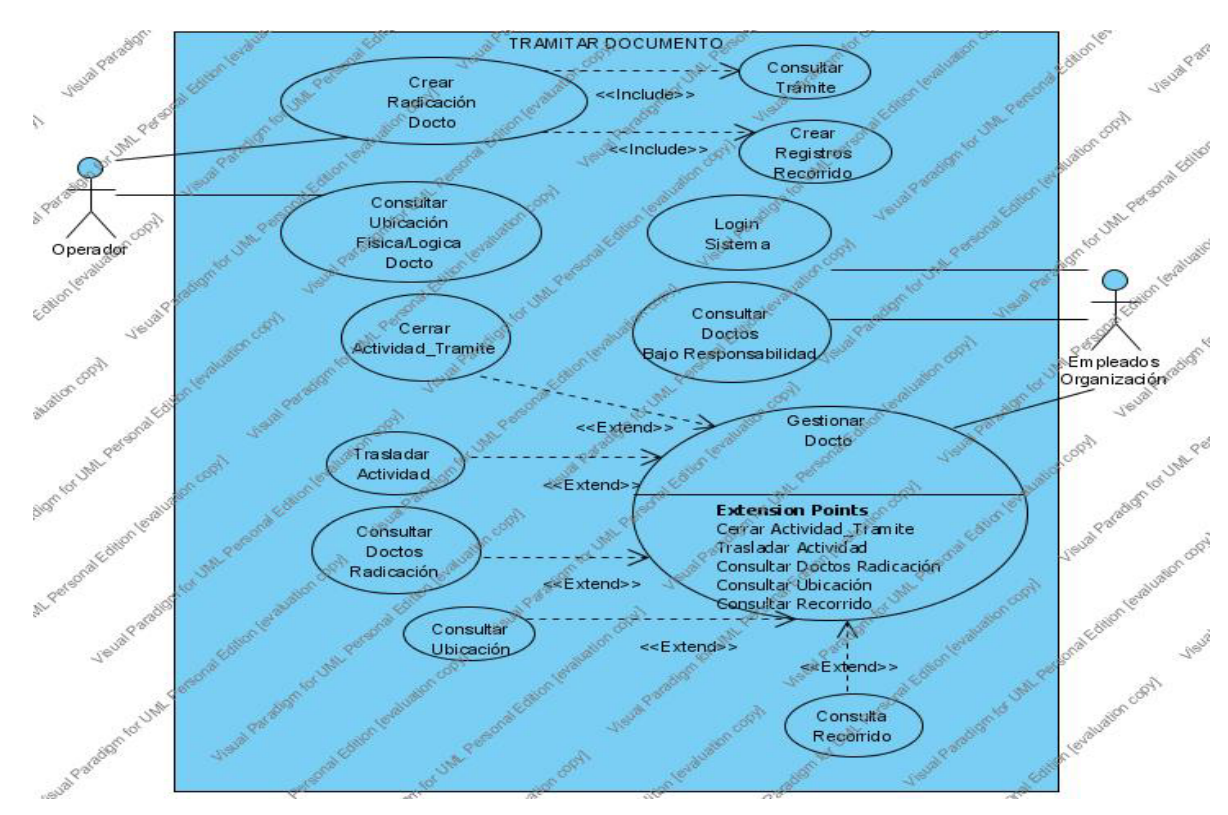

## **Figura 17. Caso de uso Tramitación**

## **ANEXO E MANUAL DEL SISTEMA**

# **MANUAL DEL SISTEMA**

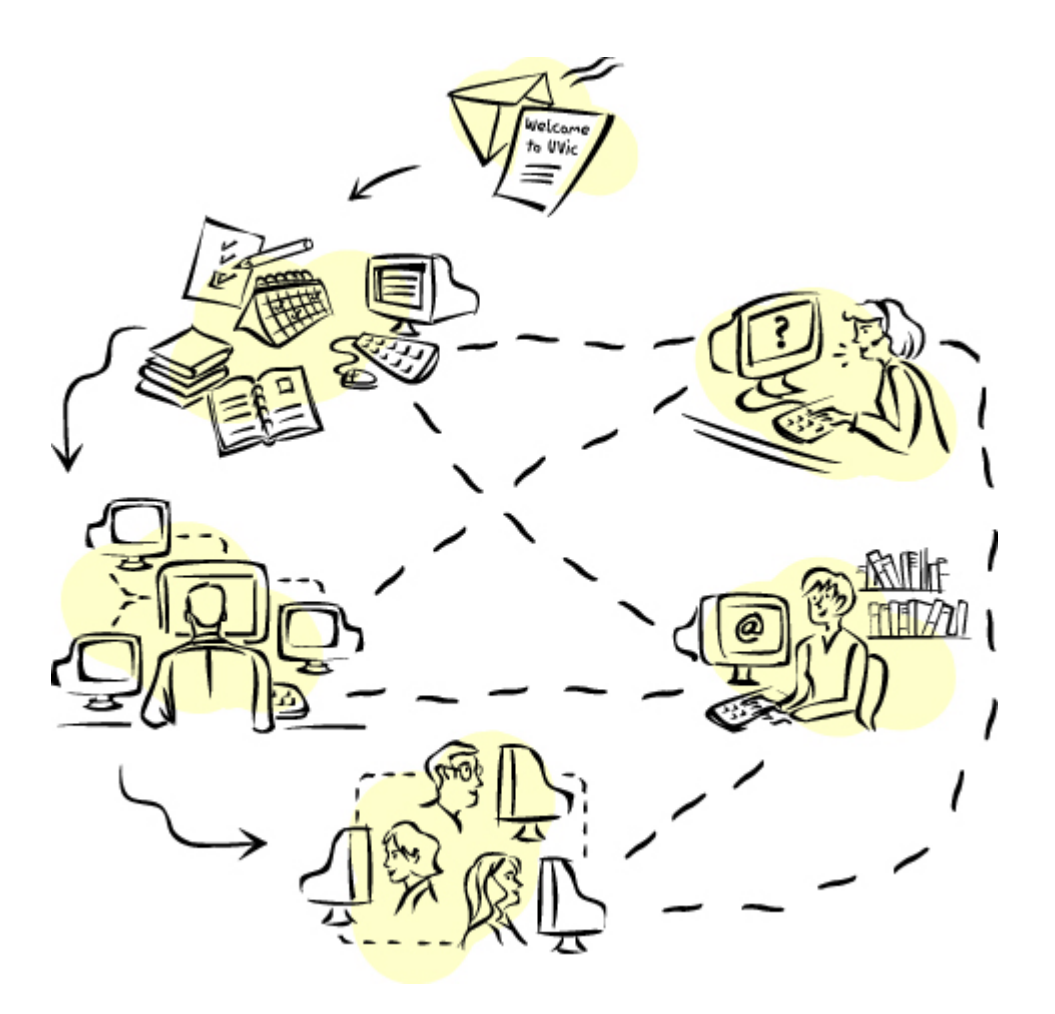

# SISTEMA INFORMÁTICO PARA LA GESTIÓN DOCUMENTAL DE ENTIDADES PÚBLICAS Y PRIVADAS

 $\odot$  2006

**ANEXO F. Carta de solicitud de jurados** 

**ANEXO G. Concepto favorable del Presidente** 

ANEXO H. Artículo revista Ventana Informática